## **ІНФОРМАТИКА**

*Урок 8*

# **Комп'ютерні мережі. Локальна мережа. Використання мережевих папок.**

#### **За новою програмою 2017 року**

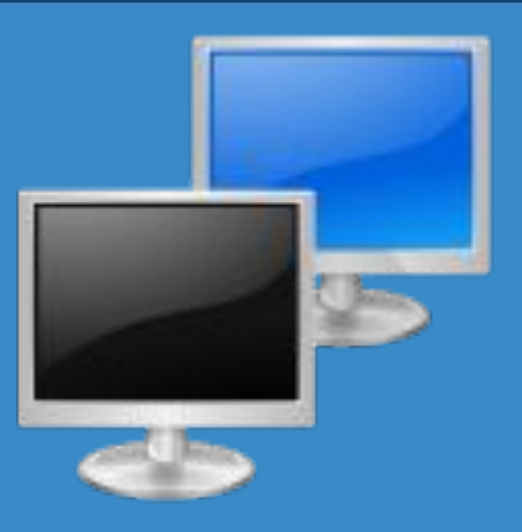

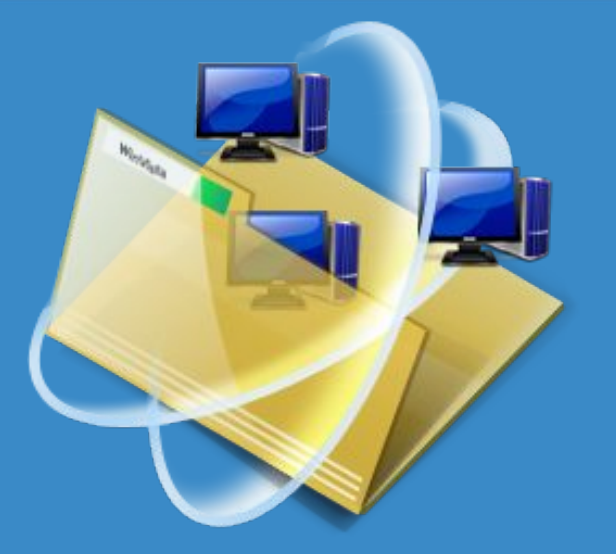

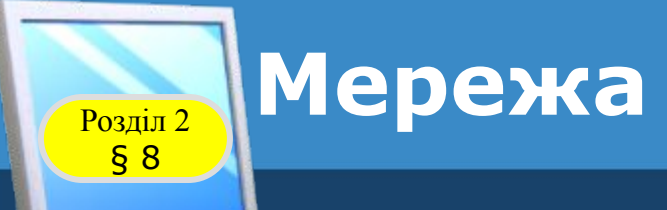

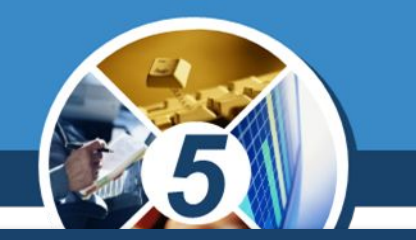

*З терміном «мережа» ми зустрічаємося дуже часто: мережа магазинів, мережа водопостачання в місті, телефонна мережа тощо.*

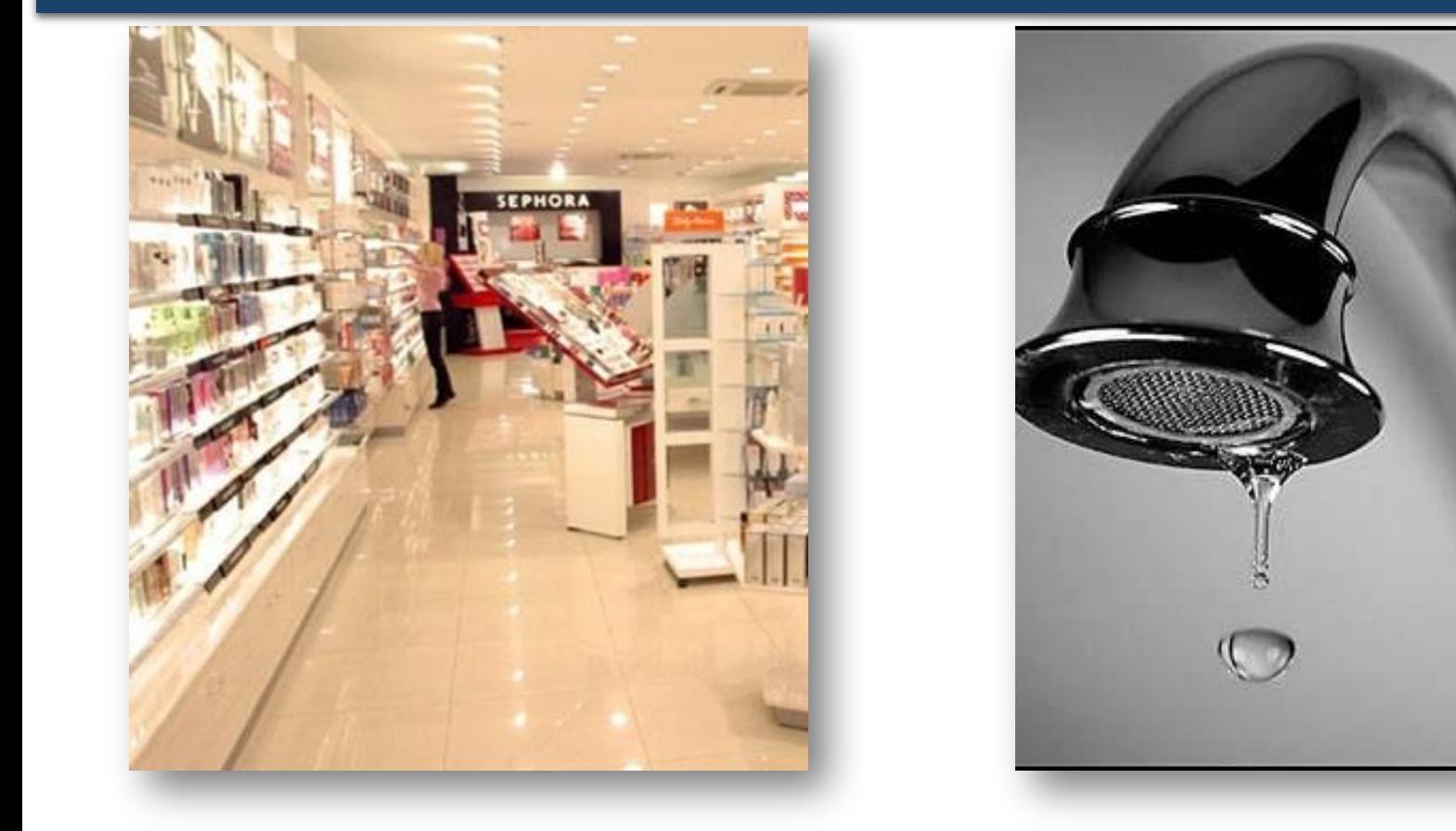

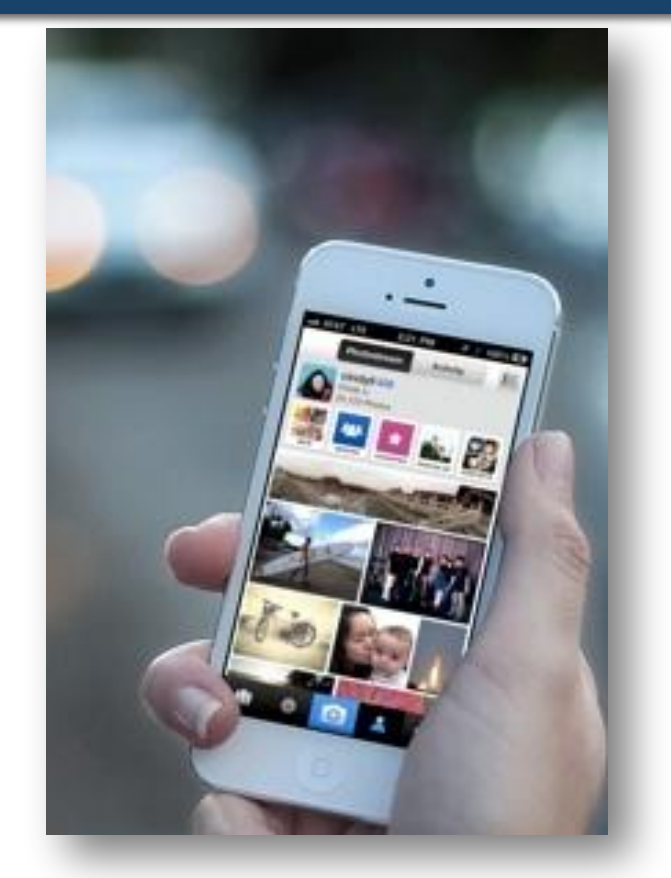

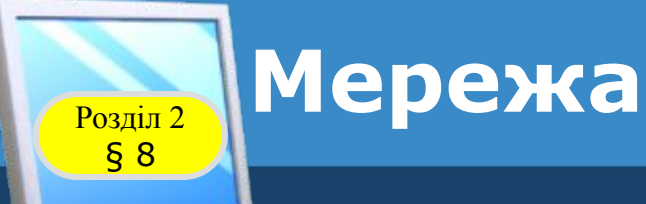

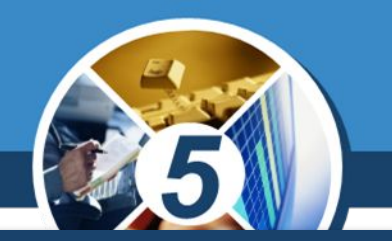

*Мережа — це сукупність взаємопов'язаних об'єктів, що мають однакове призначення та спільні властивості. До будь-якої мережі може входити різна кількість об'єктів — від двох до великої кількості.*

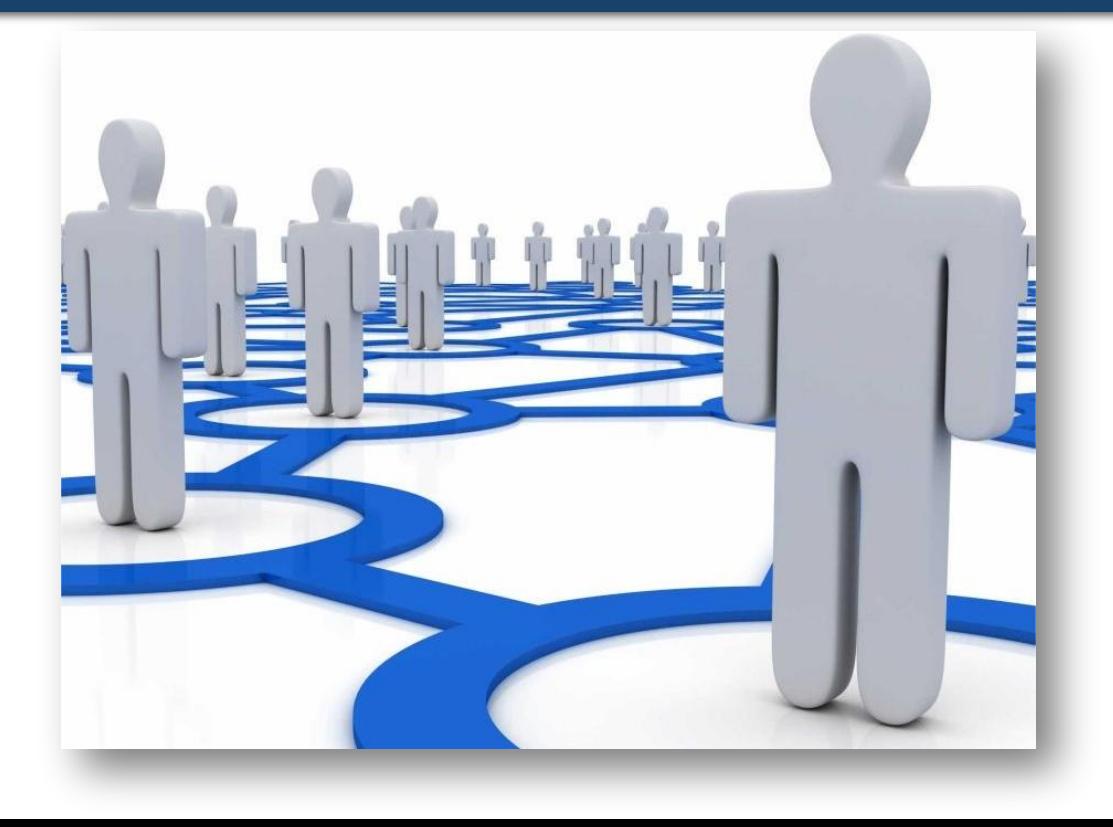

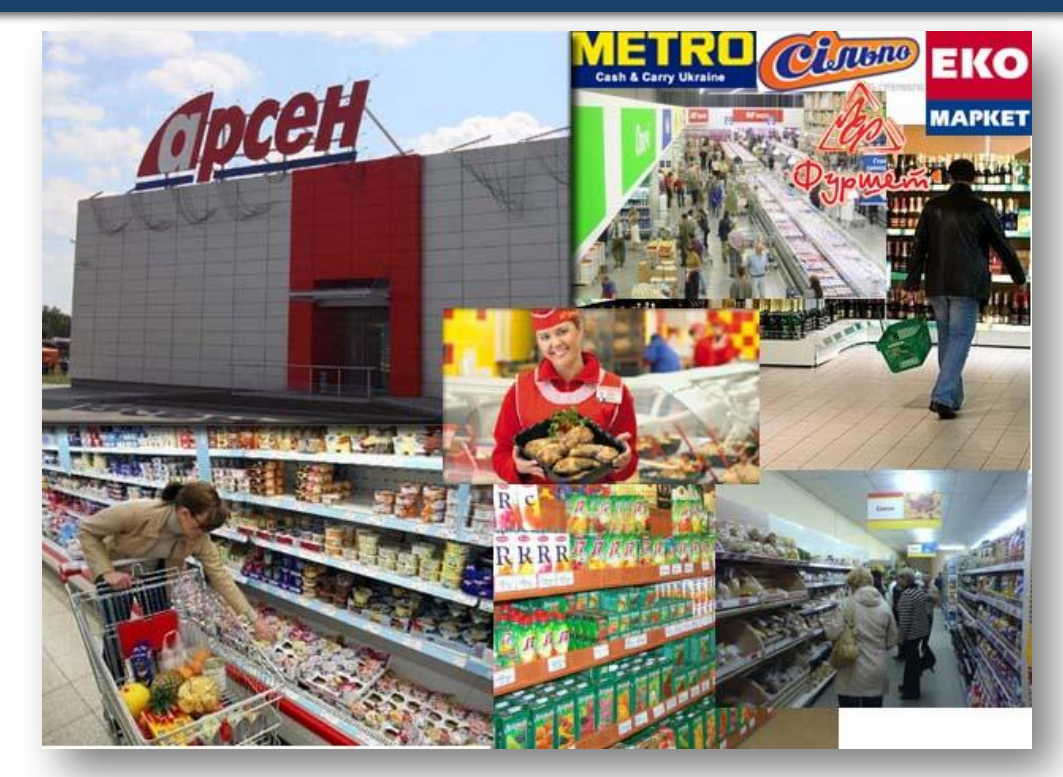

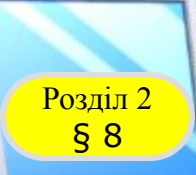

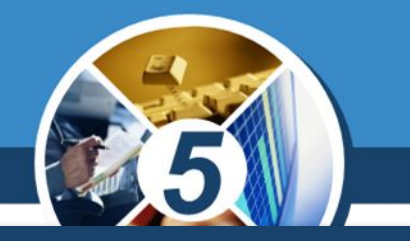

*Коли виникає потреба передати повідомлення або деякі файли з одного комп'ютера на інший, то це можна зробити з використанням різних носіїв даних — флешки,*  оптичного диска тощо. Ще одним засобом передавання *даних є комп'ютерні мережі.*

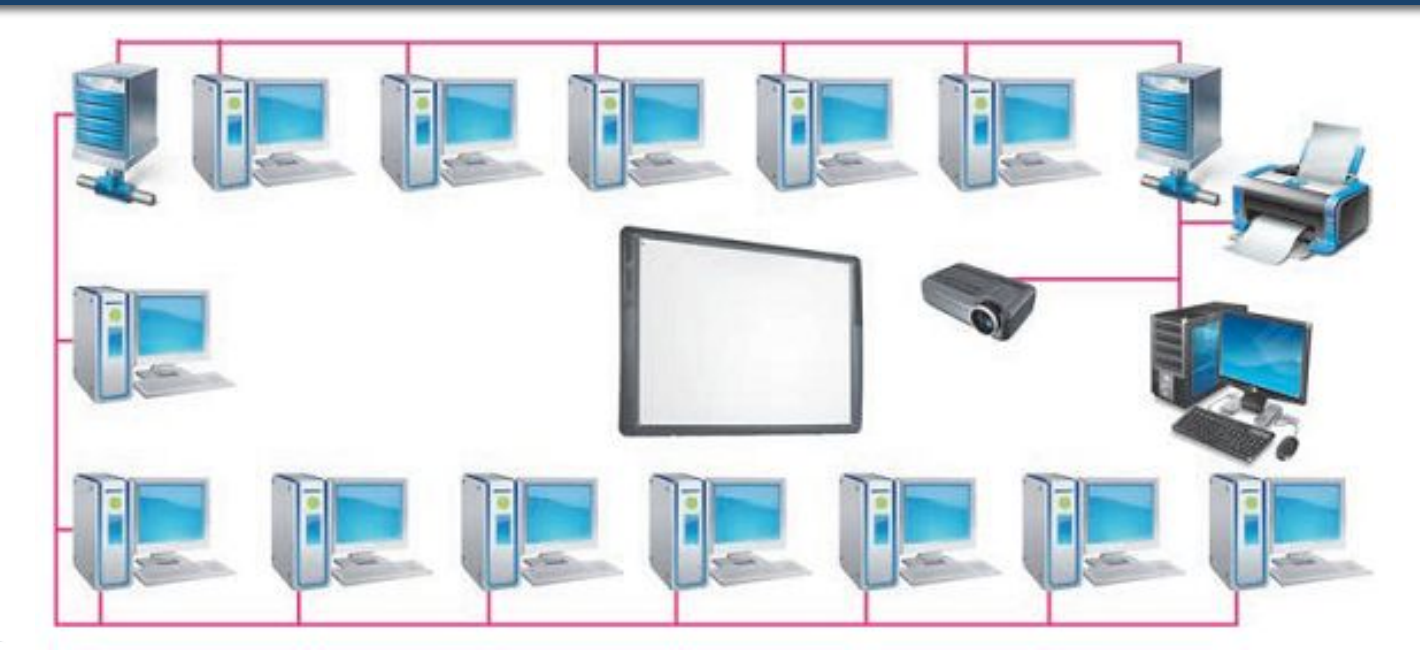

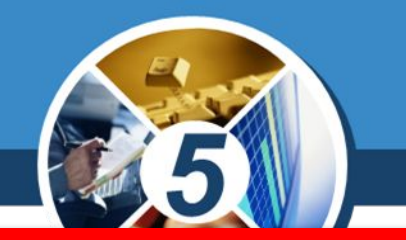

*Комп'ютерна мережа — сукупність комп'ютерів та інших пристроїв, з'єднаних між собою для обміну даними і спільного використання пристроїв.*

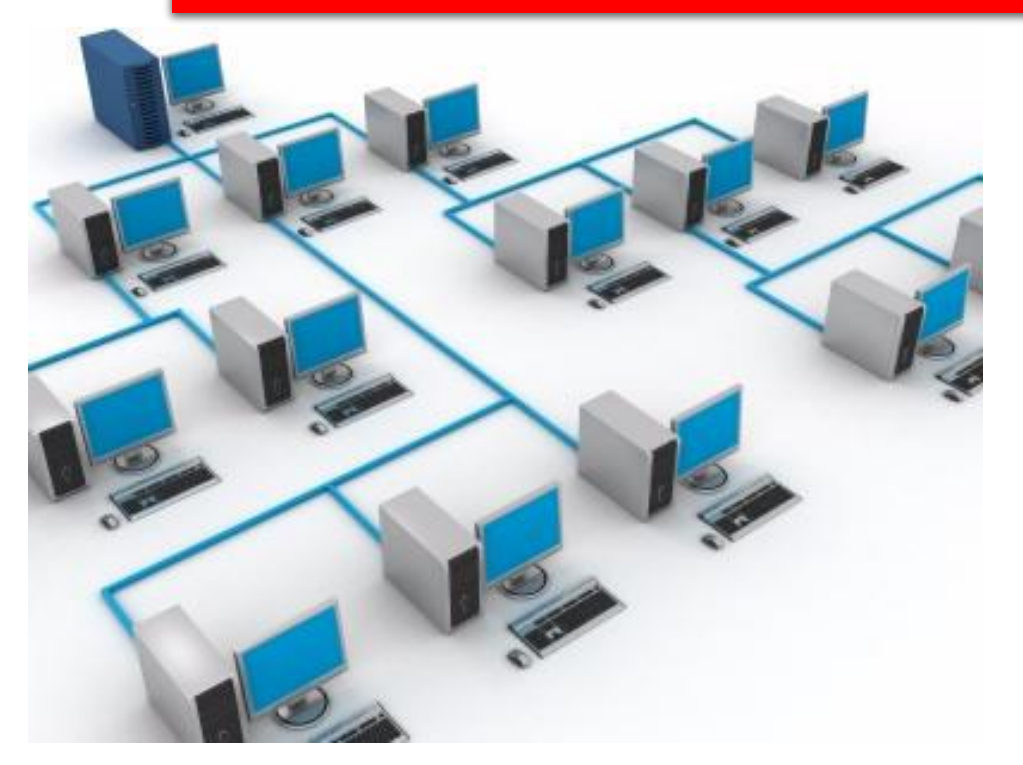

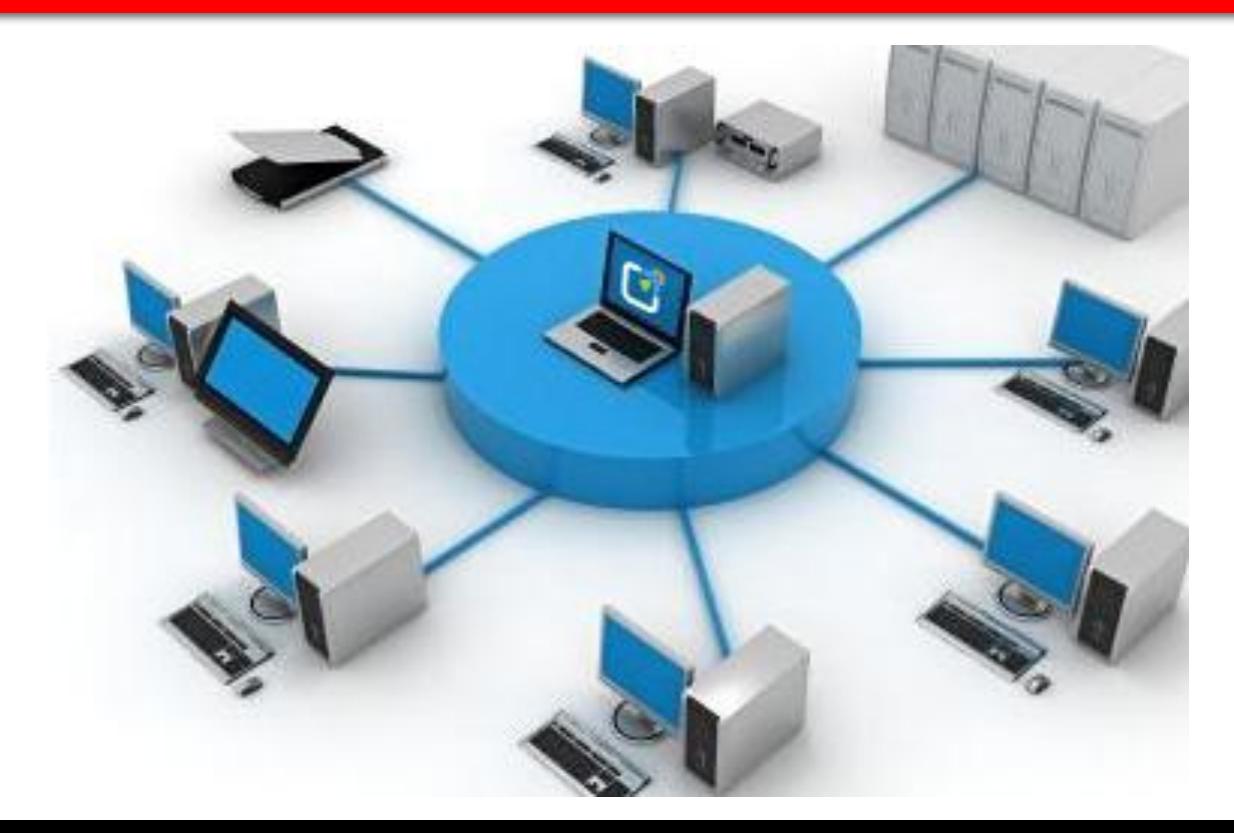

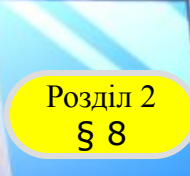

## **Комп'ютерна мережа**

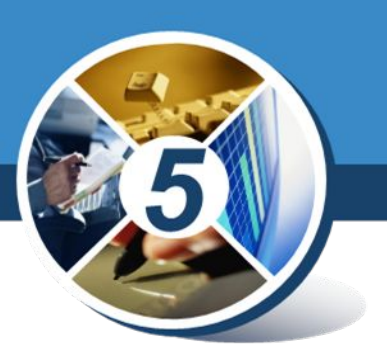

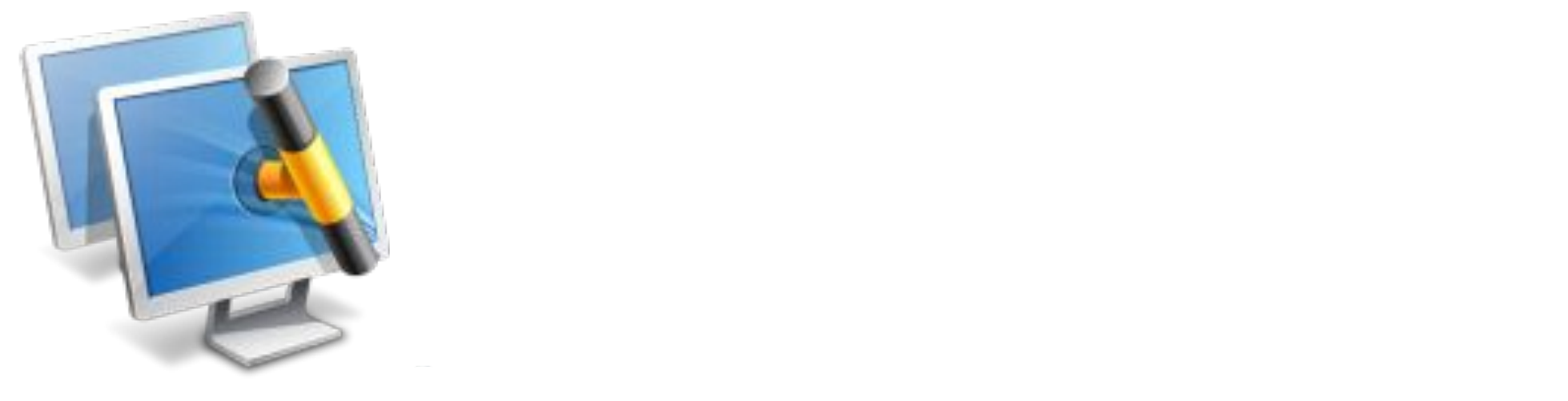

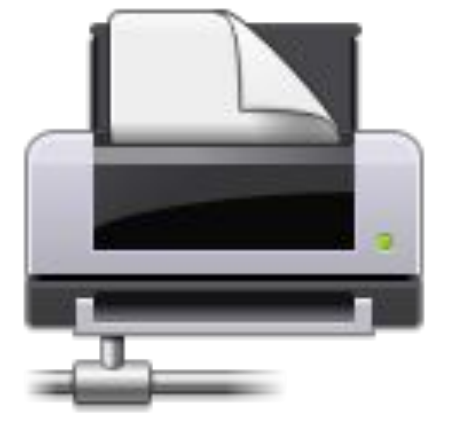

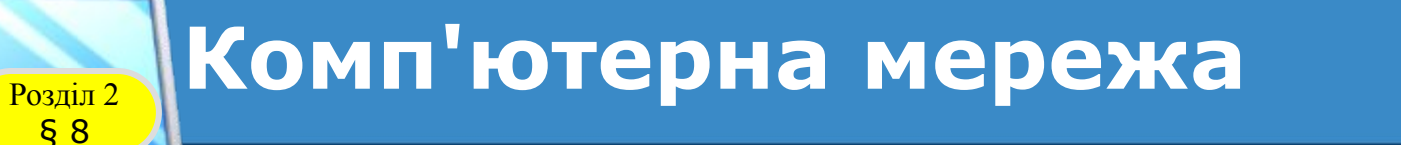

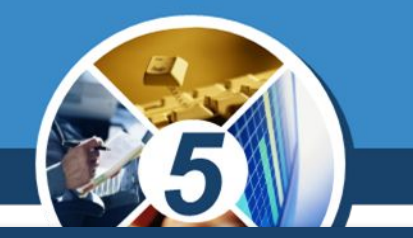

#### *Одну з перших комп'ютерних мереж було створено й використано в 1960-х роках у СȀА, військовими.*

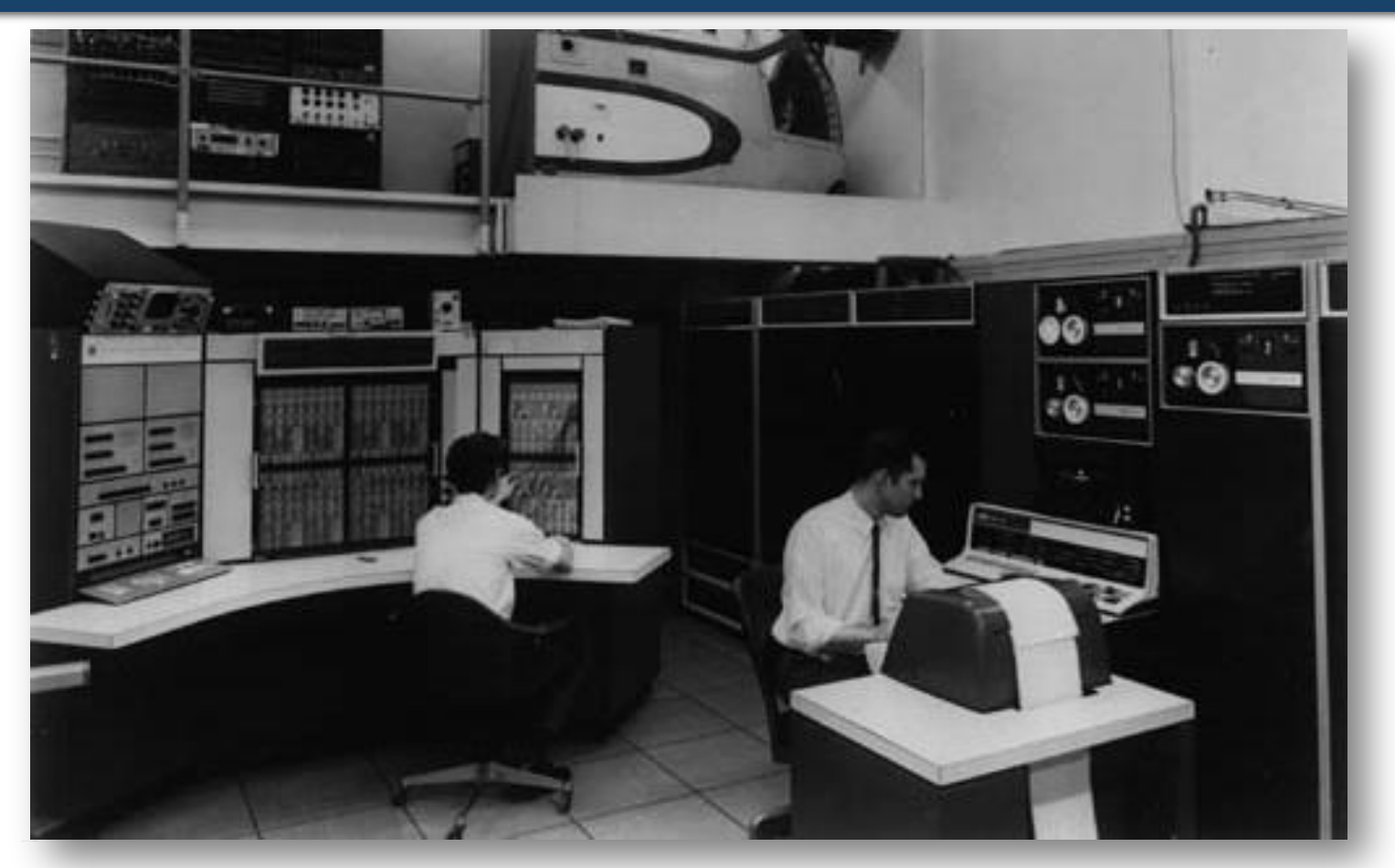

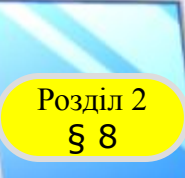

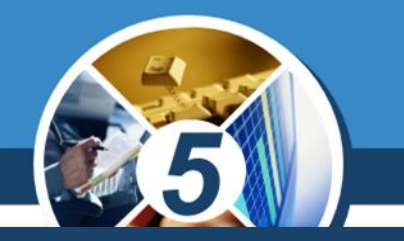

*Залежно від кількості комп'ютерів у мережі та площі, на якій вони розміщені, розрізняють:*

# *Локальну Глобальну*

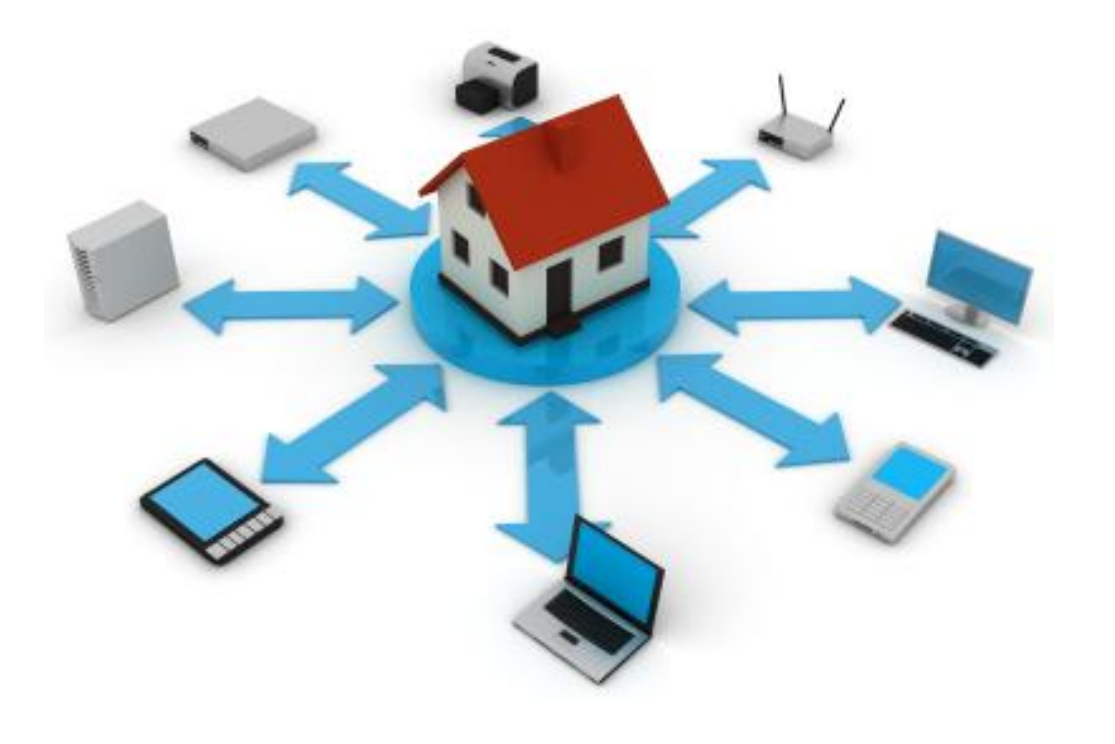

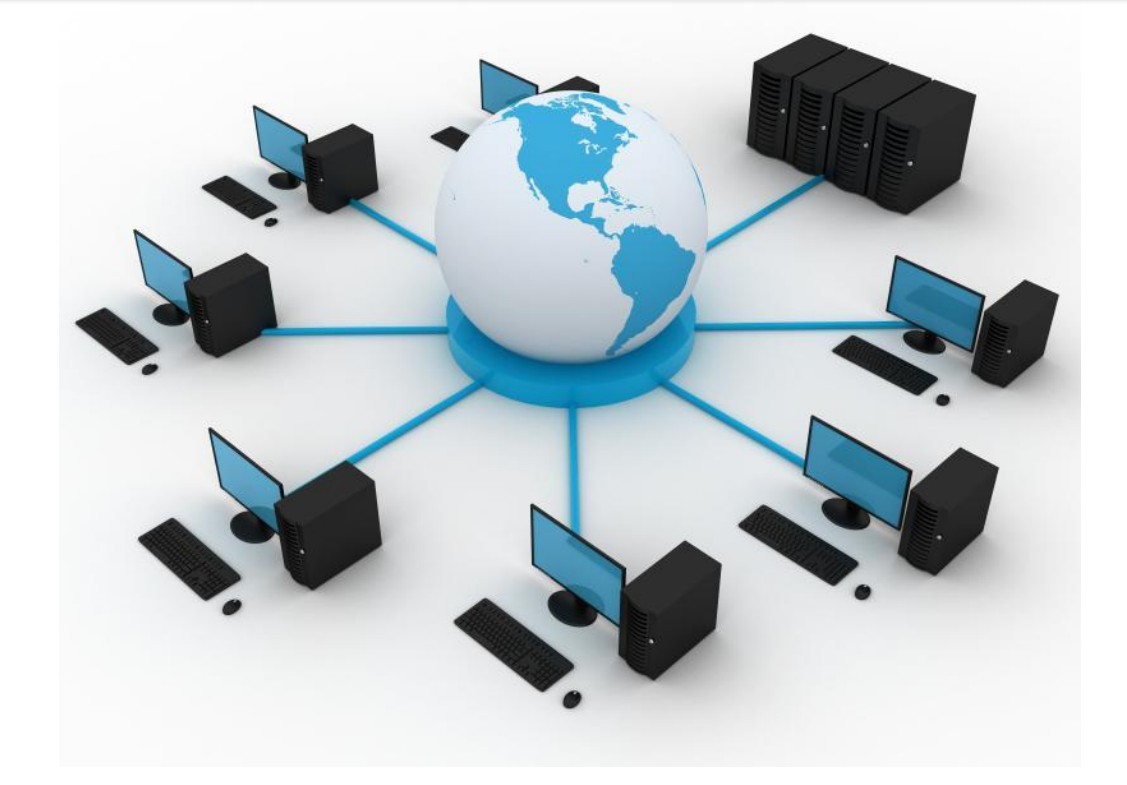

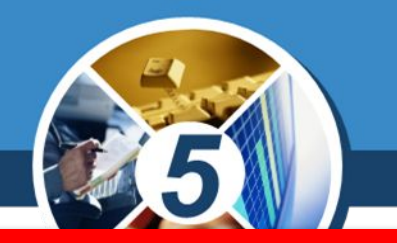

*Локальна мережа — це комп'ютерна мережа, що об'єднує комп'ютери та інші пристрої, розміщені на порівняно невеликій відстані один від одного.*

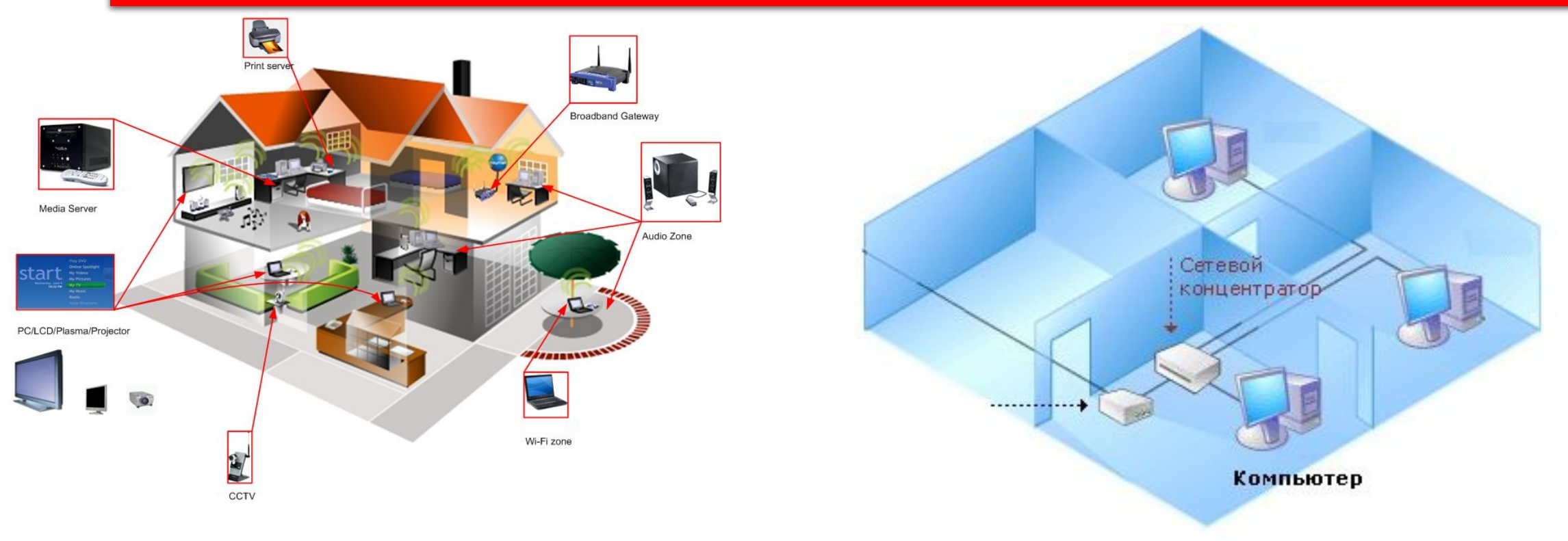

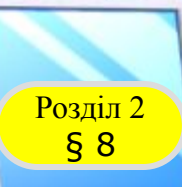

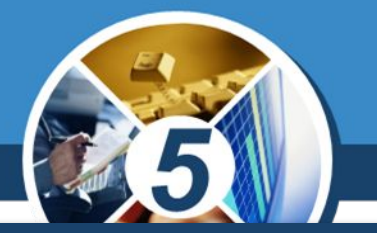

#### *Завдяки локальній мережі в комп'ютерному класі:*

*Учні можуть отримувати доступ до файлів з навчальними матеріалами, що зберігаються на носіях даних учительського комп'ютера.*

*Учитель має можливість по мережі переглядати файли з результатами учнівських практичних робіт.* 

*Для друкування матеріалів з будь-якого комп'ютера можна використовувати спільний принтер, підключений до одного з комп'ютерів мережі.*

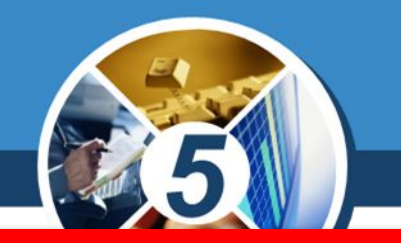

*Глобальна мережа — мережа, що об'єднує комп'ютерні мережі та окремі комп'ютери, розміщені в різних частинах планети Земля.*

#### *Найвідомішою глобальною мережею є Інтернет*

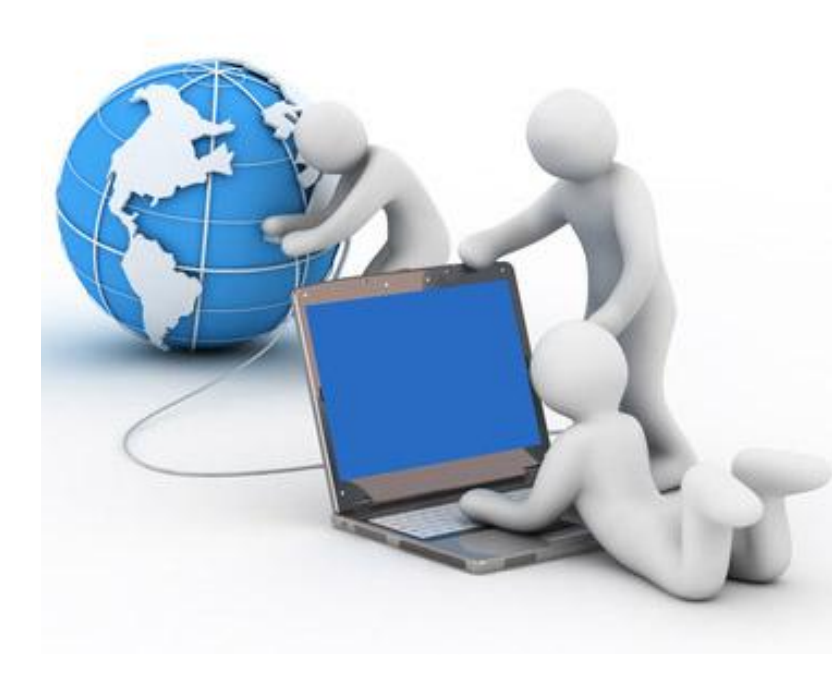

§ 8

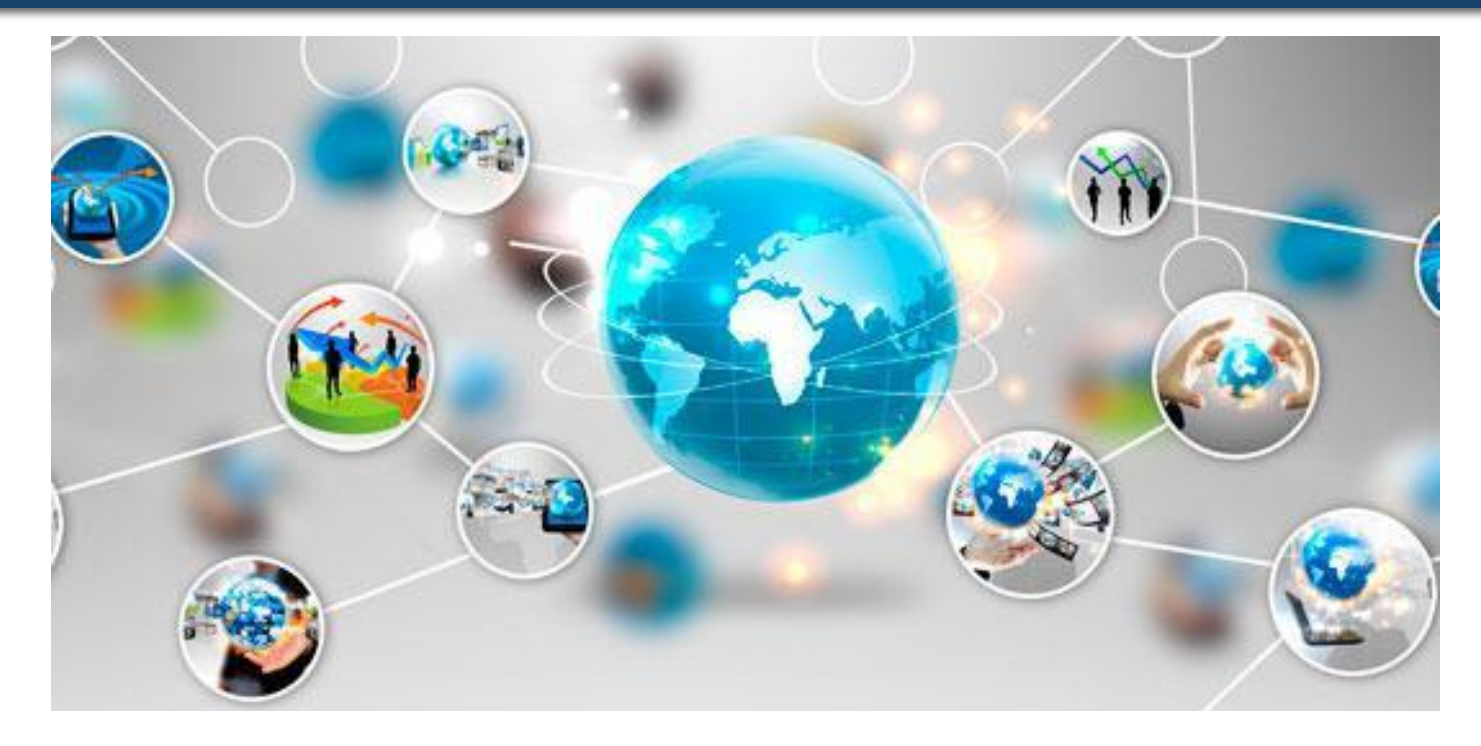

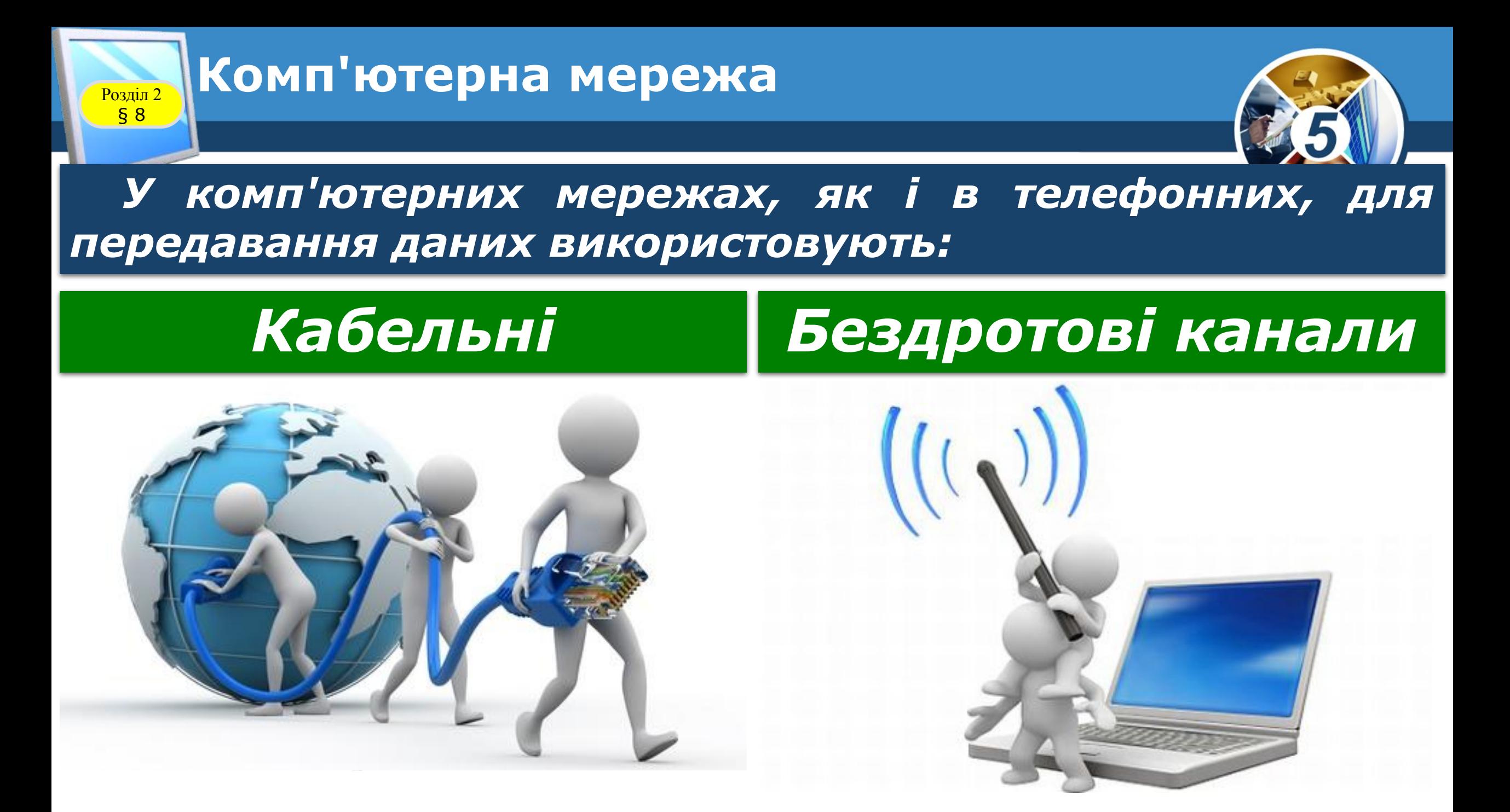

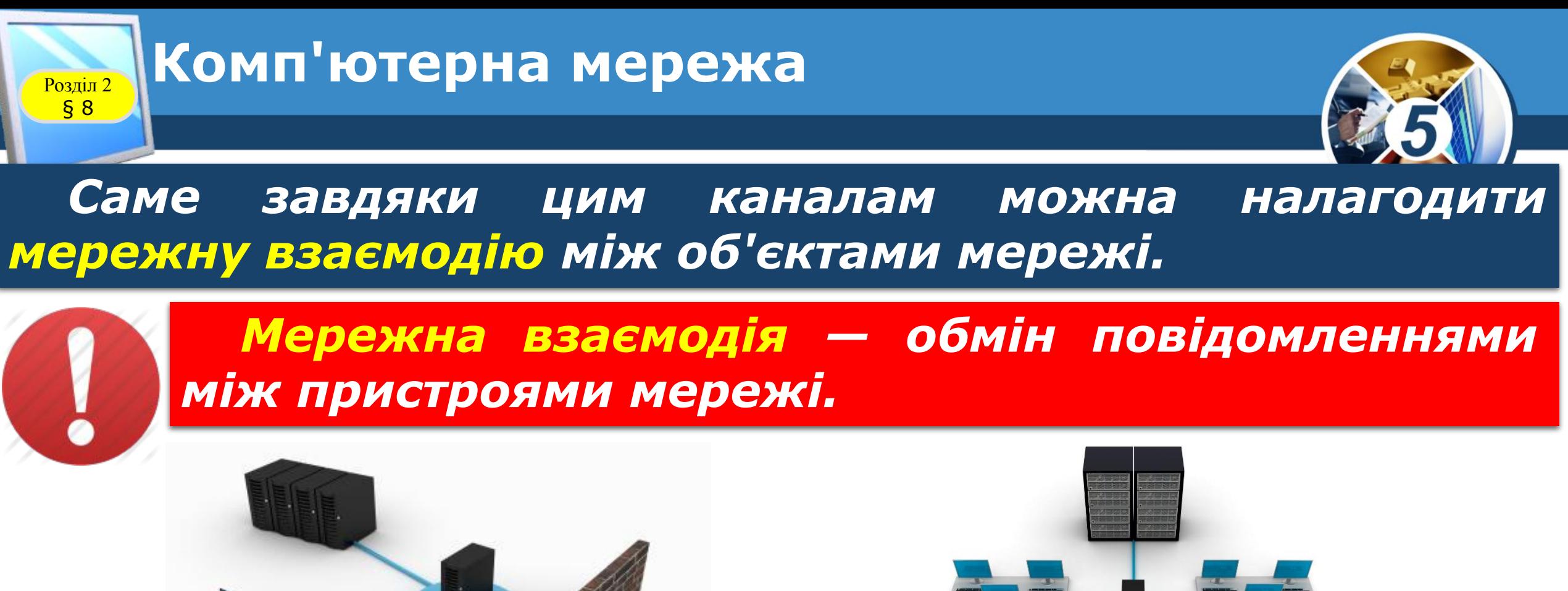

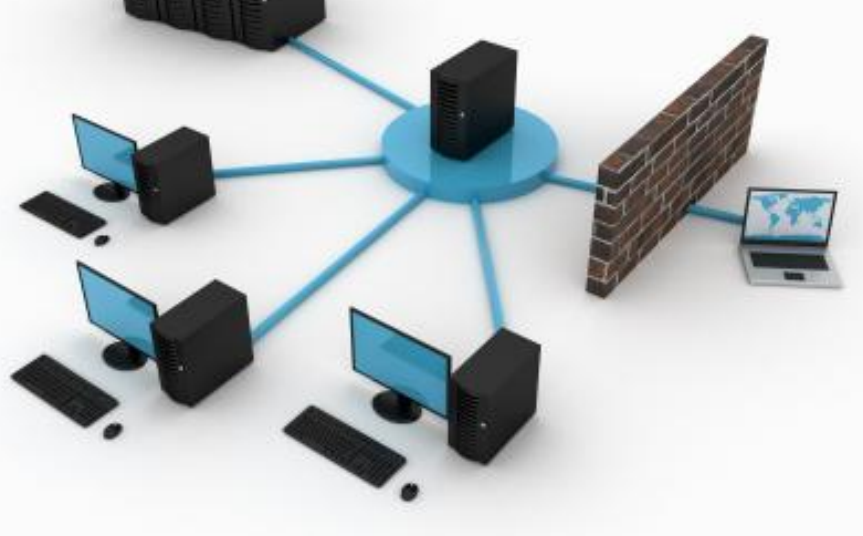

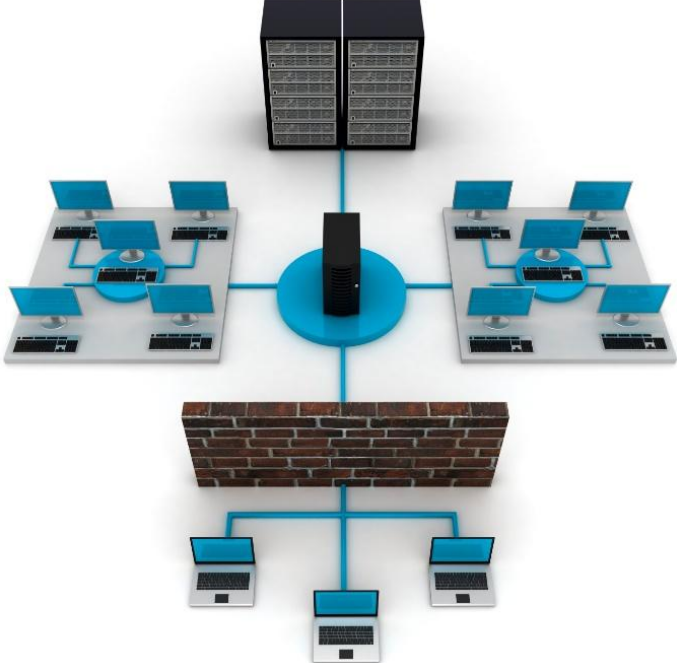

§ 8

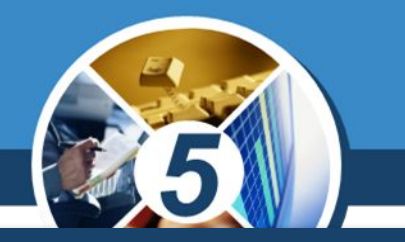

*При об'єднанні комп'ютерів у мережі всі об'єкти можуть бути рівноправними учасниками мережної взаємодії. Існує також інший спосіб створення мережі, при якому окремі комп'ютери використовуюсь для обслуговування інших. Такі спеціальні комп'ютери називають серверами*

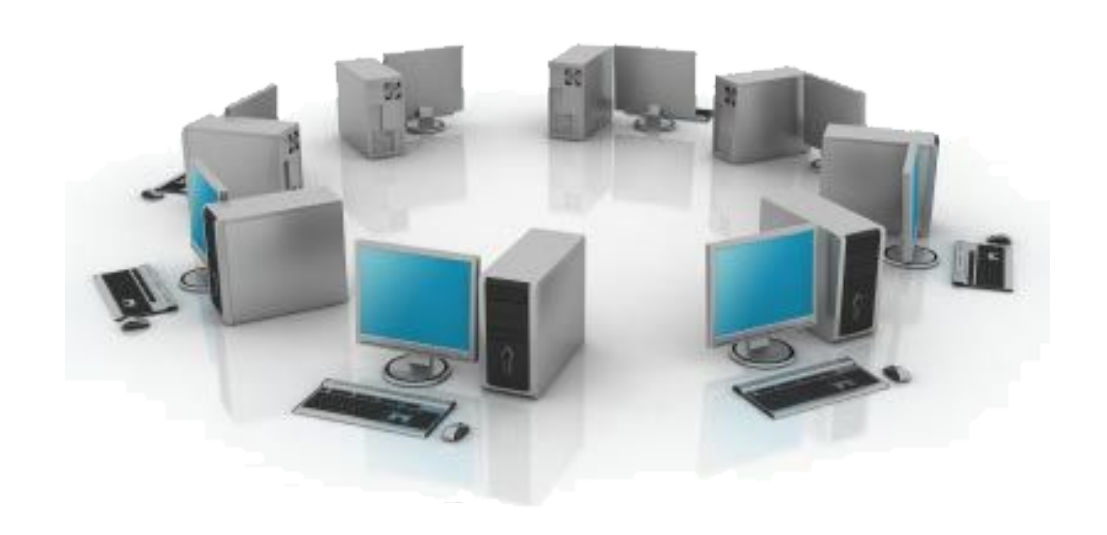

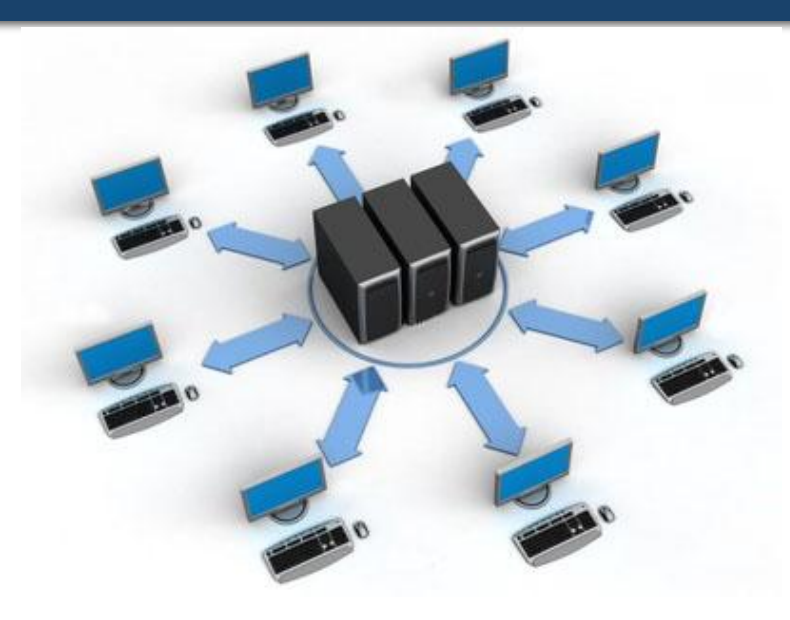

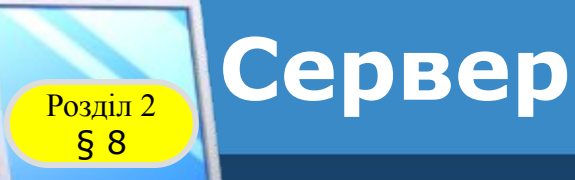

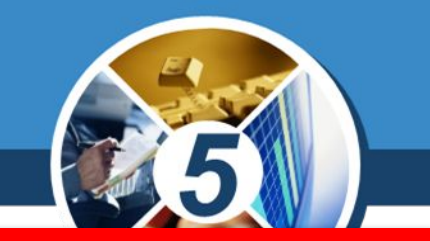

#### *Сервер — це комп'ютер, що надає послуги або ресурси за відповідними запитами іншим комп'ютерам.*

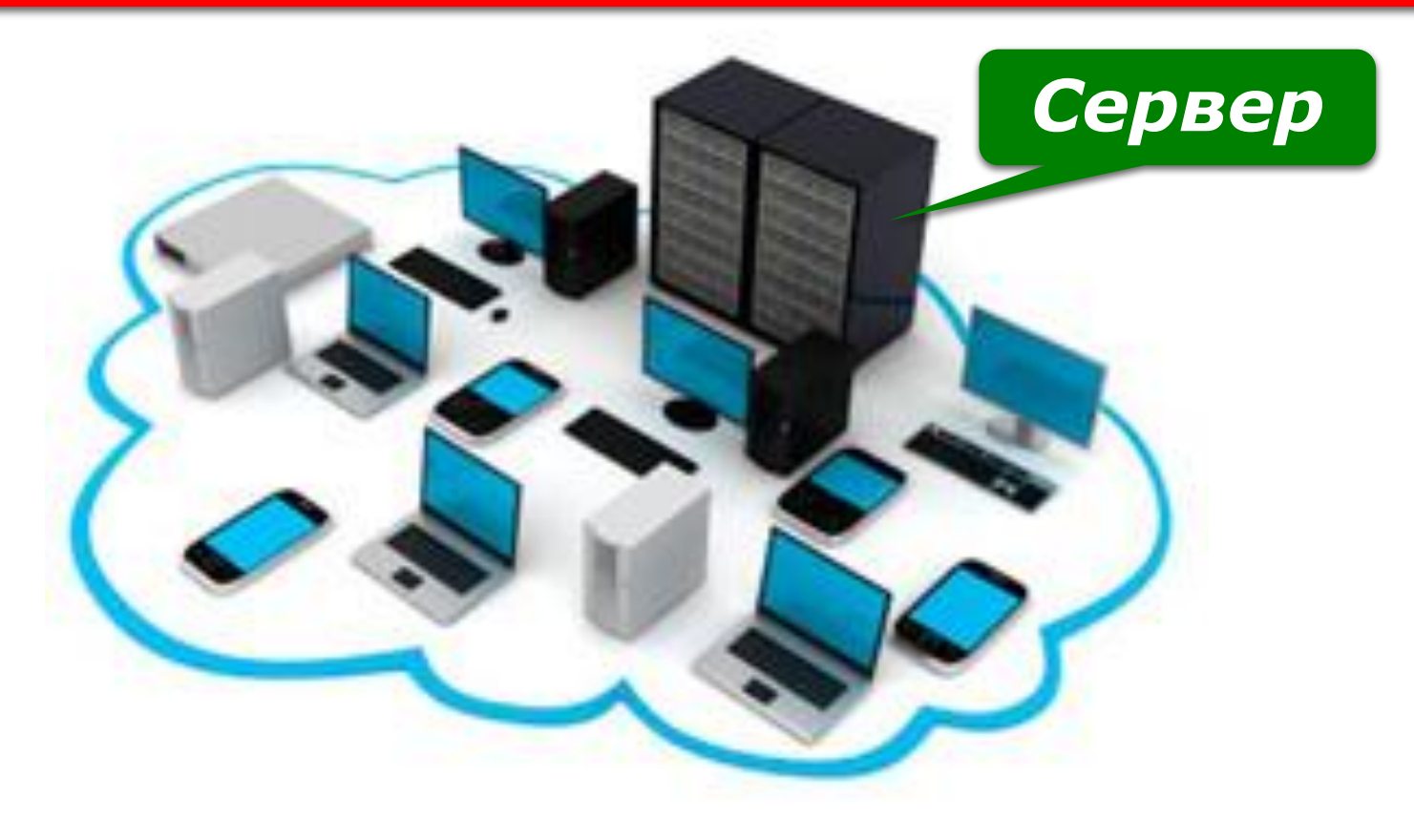

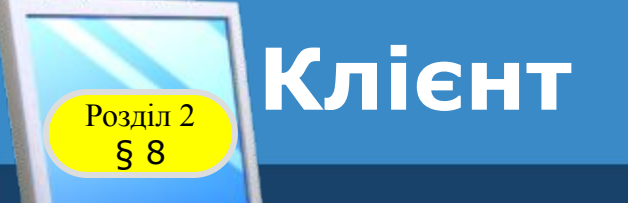

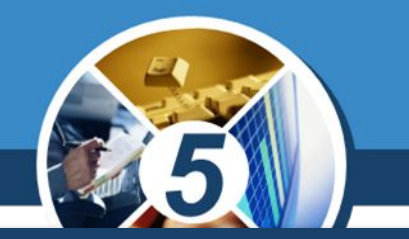

*Комп'ютери, що використовують ресурси сервера, називають клієнтськими, або просто клієнтами. Ресурси мережі — це апаратні, програмні й інформаційні об'єкти мережі.*

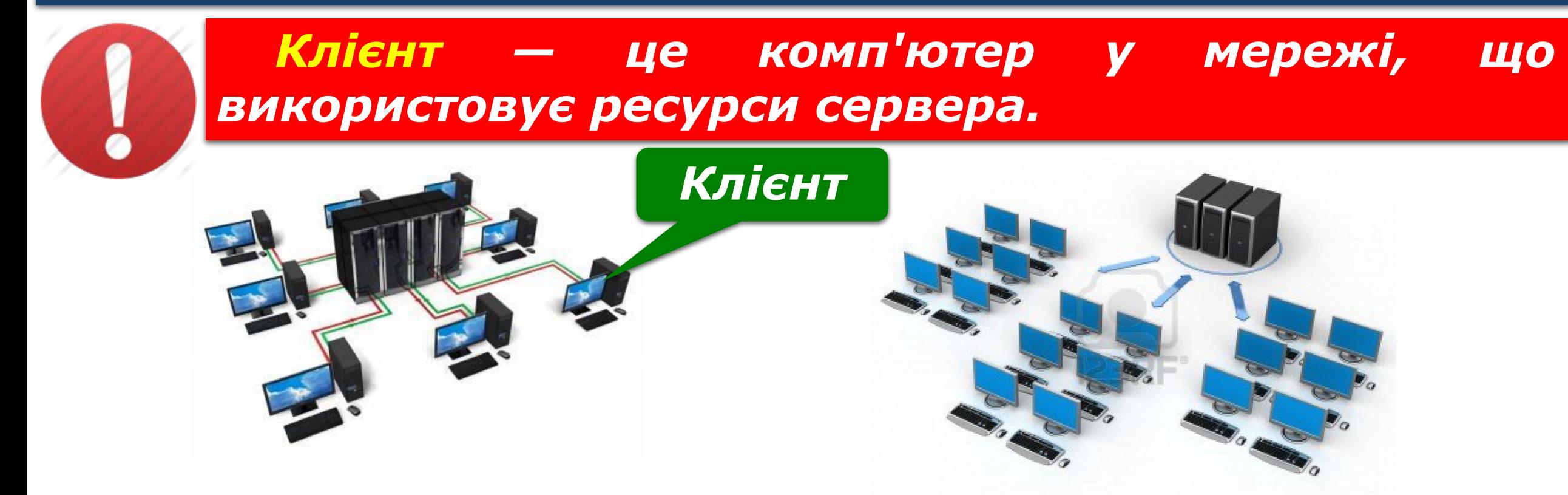

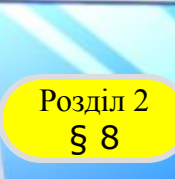

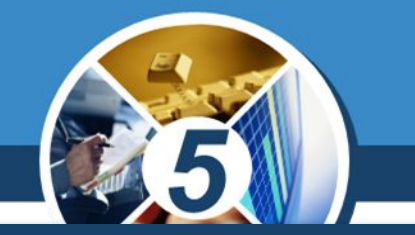

*Як правило, на сервері розміщують програми, інформаційні дані, документи. До сервера можуть бути приєднані різні пристрої, наприклад, принтер або сканер.* 

*Вони можуть бути доступними для*  **використання** *інших комп'ютерів.*

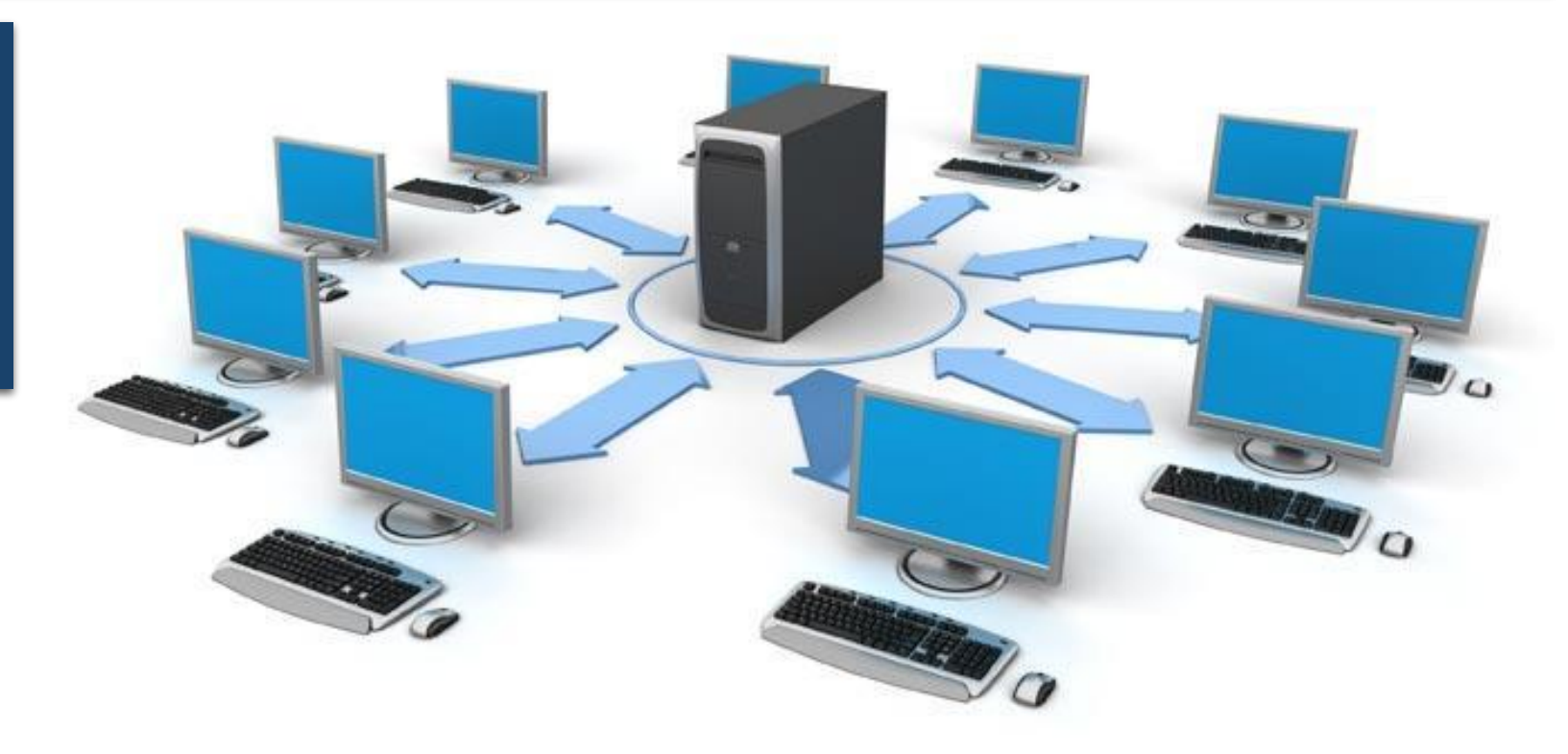

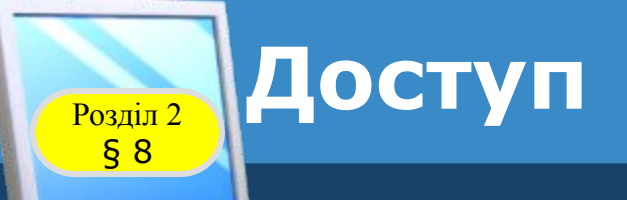

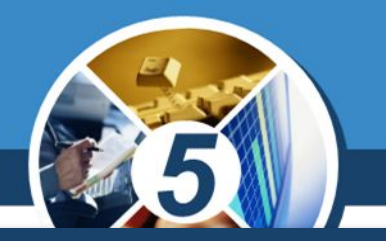

*Для того щоб налагодити мережну взаємодію між об'єктами мережі, потрібні спеціальні програми, зокрема мережна операційна система. Операційна система Windows 7 (10) забезпечує роботу локальної мережі. За її допомогою можна управляти доступом користувачів до комп'ютера і до мережних ресурсів.*

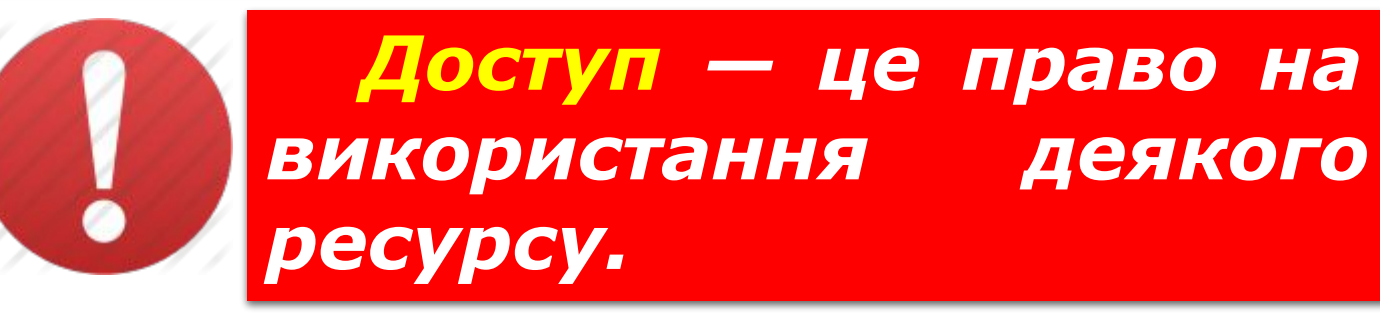

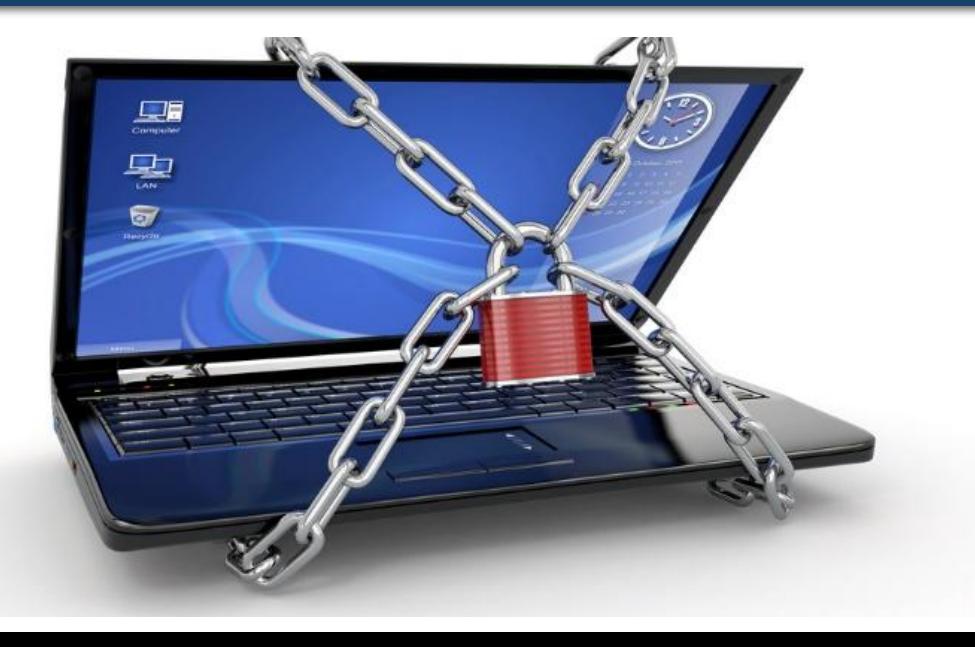

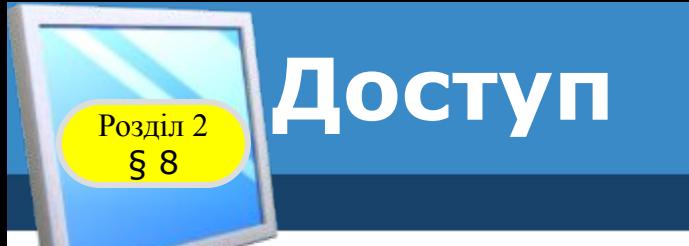

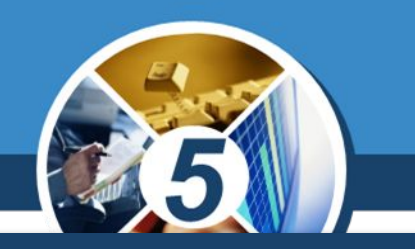

### *Розрізняють такі рівні доступу:*

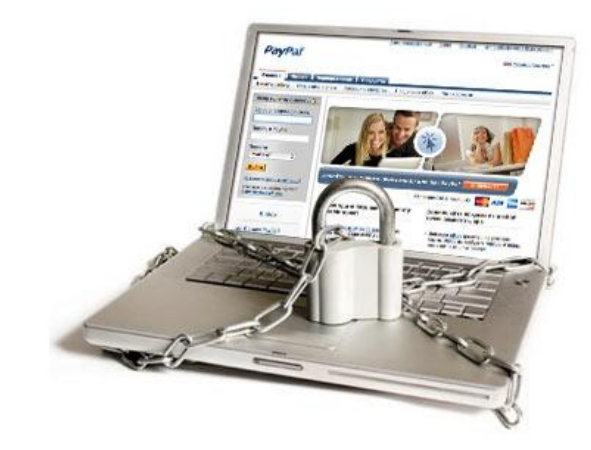

§ 8

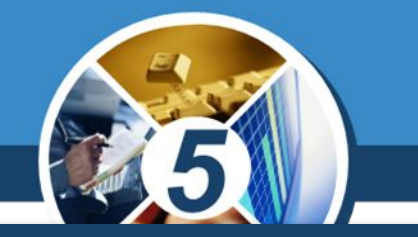

*Управління доступом на рівні користувачів дає можливість призначати паролі для доступу до ресурсів конкретного комп'ютера чи до будь-якого іншого комп'ютера локальної мережі. При роботі з мережною операційною системою можна вказувати конкретних користувачів, що мають доступ до ресурсів для спільного використання.* 

*Потрібні відомості зазначаються при створенні облікового запису користувача.*

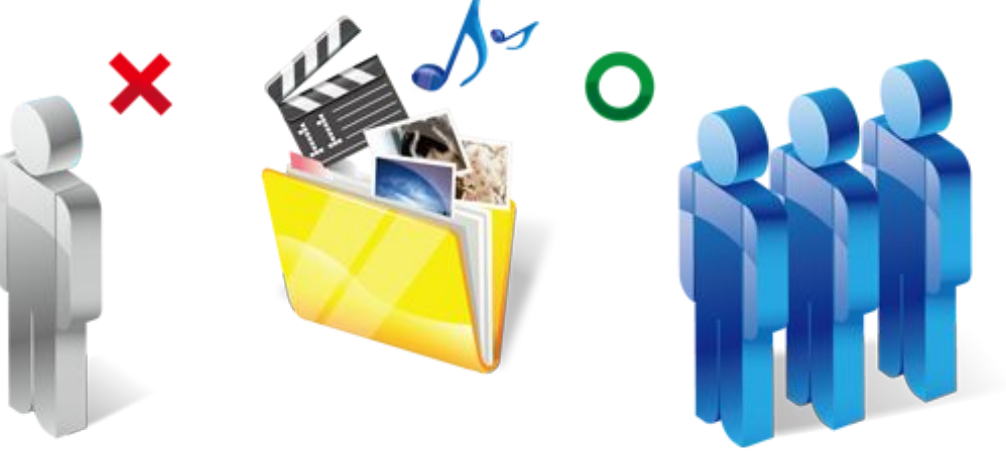

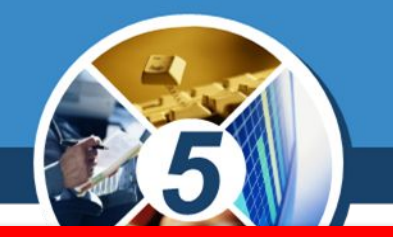

*Обліковий запис користувача — сукупність відомостей про користувача та його права при роботі з об'єктами операційної системи й мережі.*

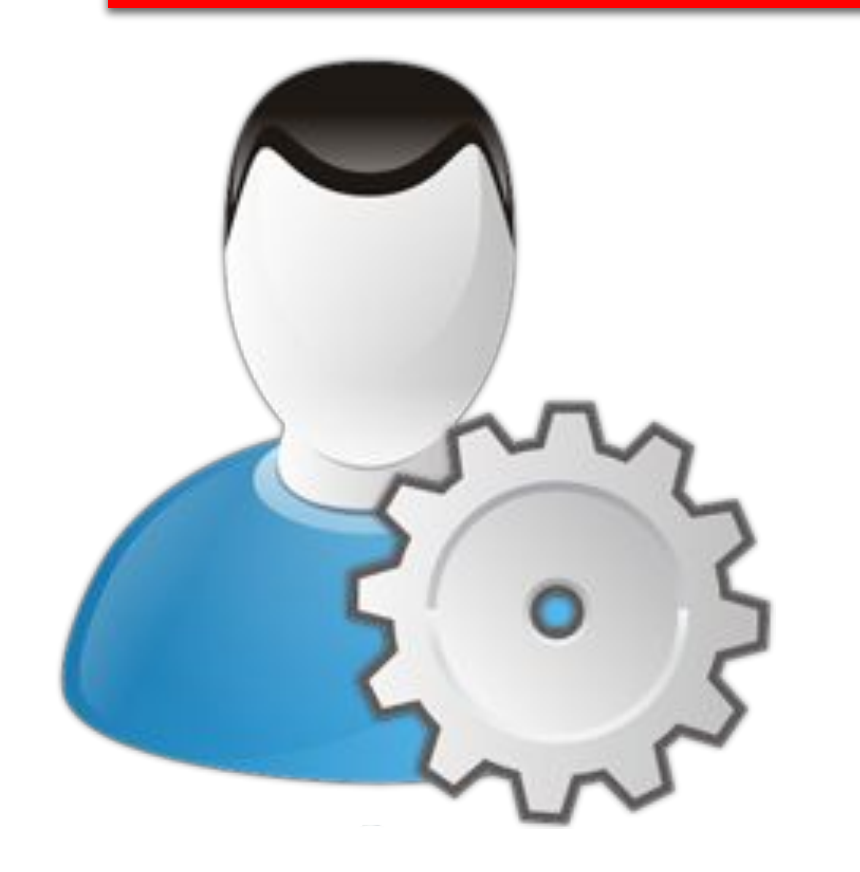

§ 8

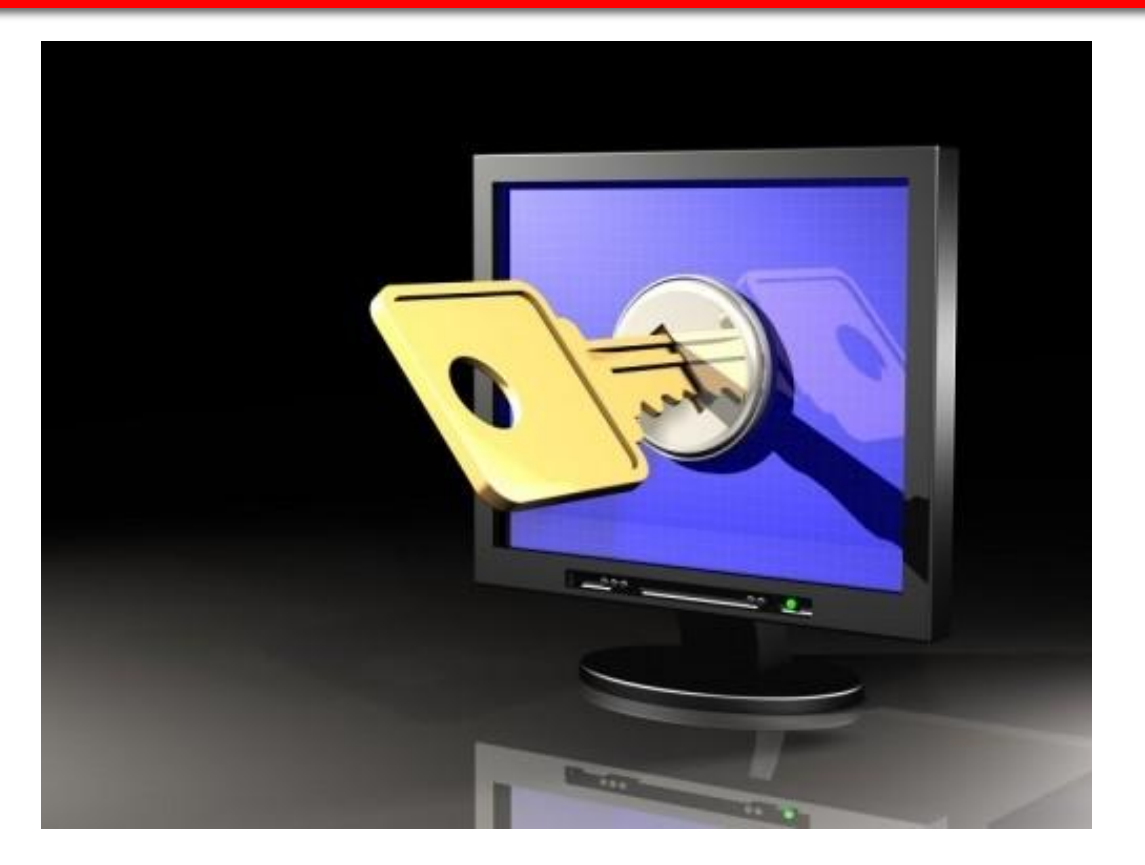

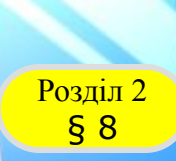

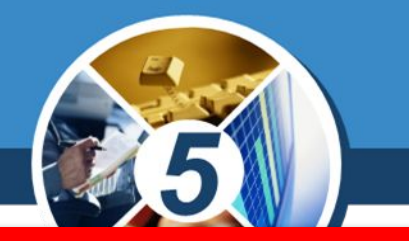

#### *Сеанс користувача — це робота за комп'ютером з обліковим записом користувача.*

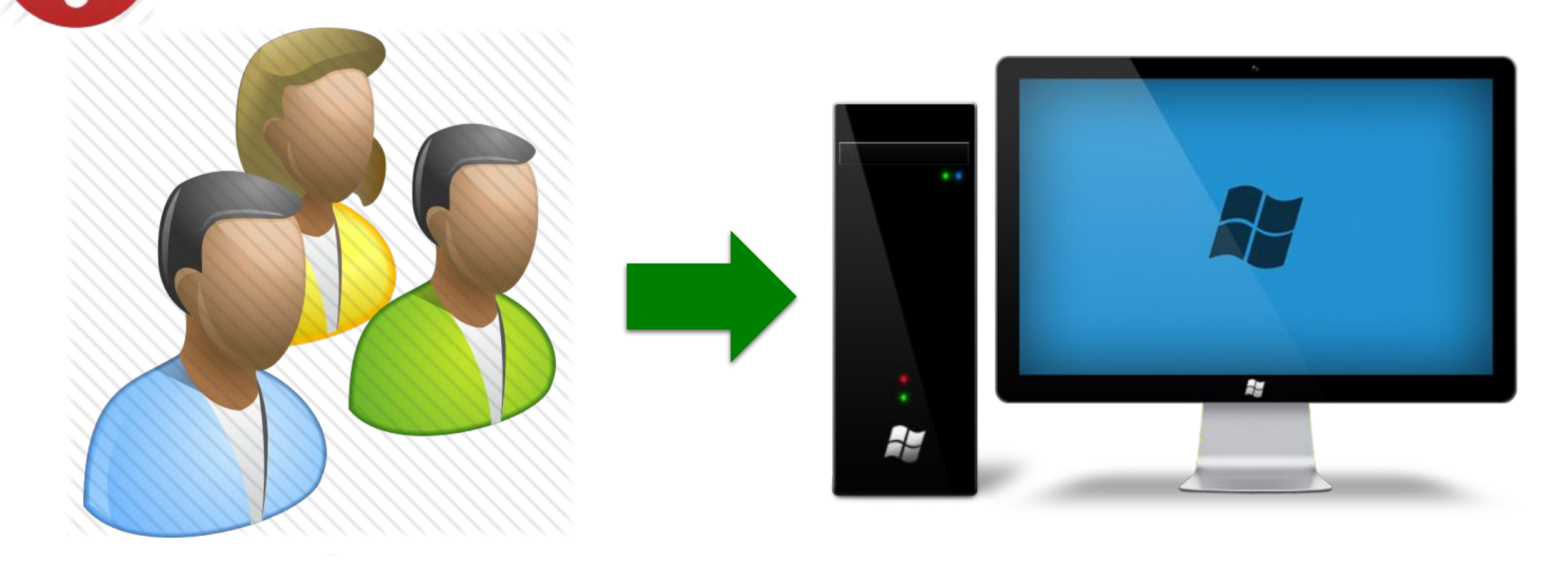

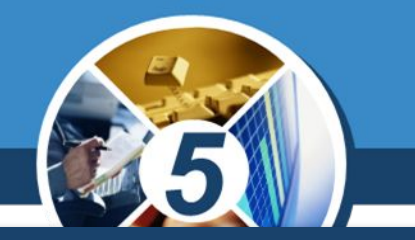

*Але не обов'язково кожен користувач повинен мати власний обліковий запис; можна створити обліковий запис, наприклад, для користувача «учень» для роботи в локальній мережі школи. У такий спосіб визначають рівні доступу до папок, дисків, принтера.* 

*В обліковому записі учня вказується, з якими ресурсами йому дозволено працювати та які дії виконувати, наприклад, копіювати файли із мережної папки.*

§ 8

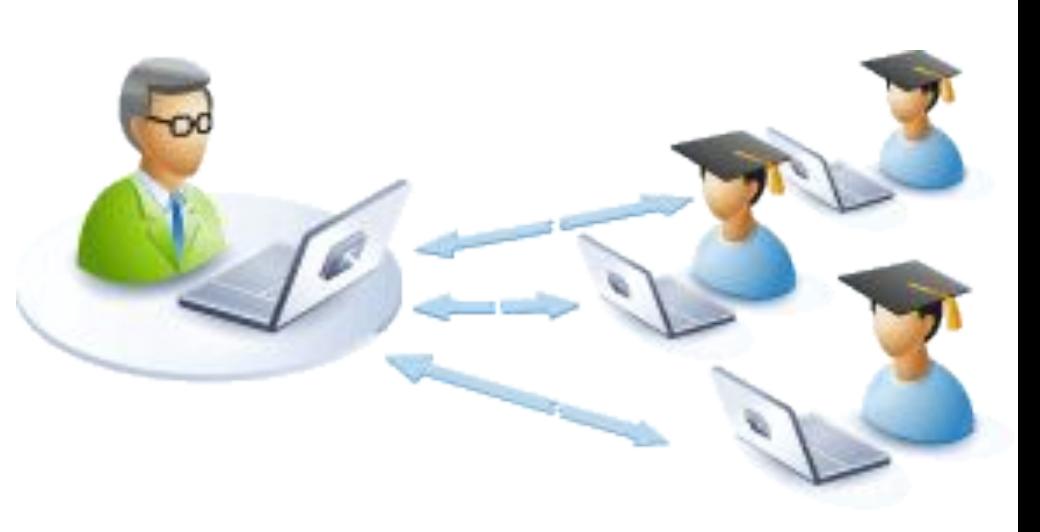

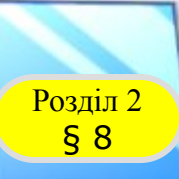

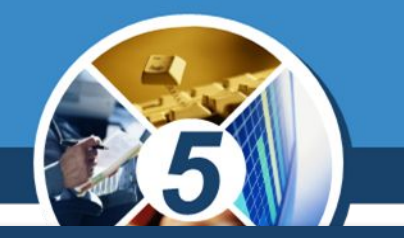

#### *Для перегляду списку імен комп'ютерів, підключених до локальної мережі, потрібно:*

#### *Відкрити папку Мережа*

### *У вікні Провідника обрати папку Мережа*

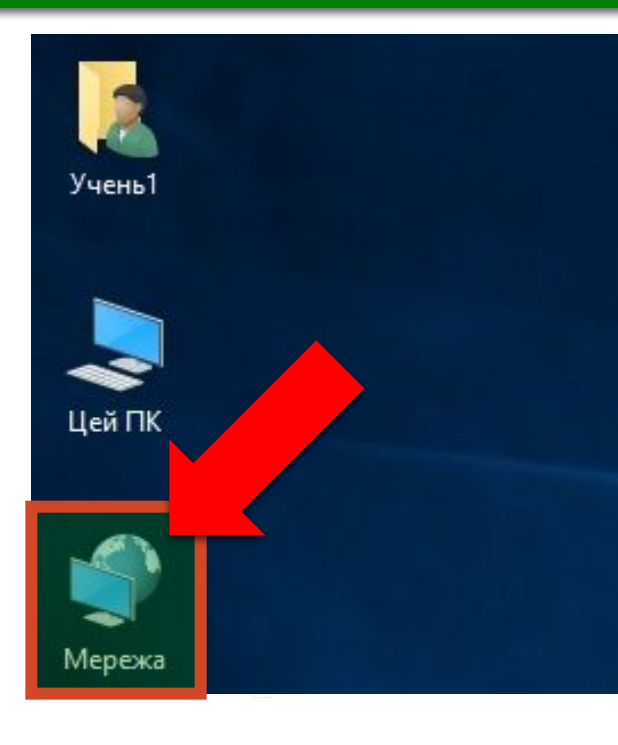

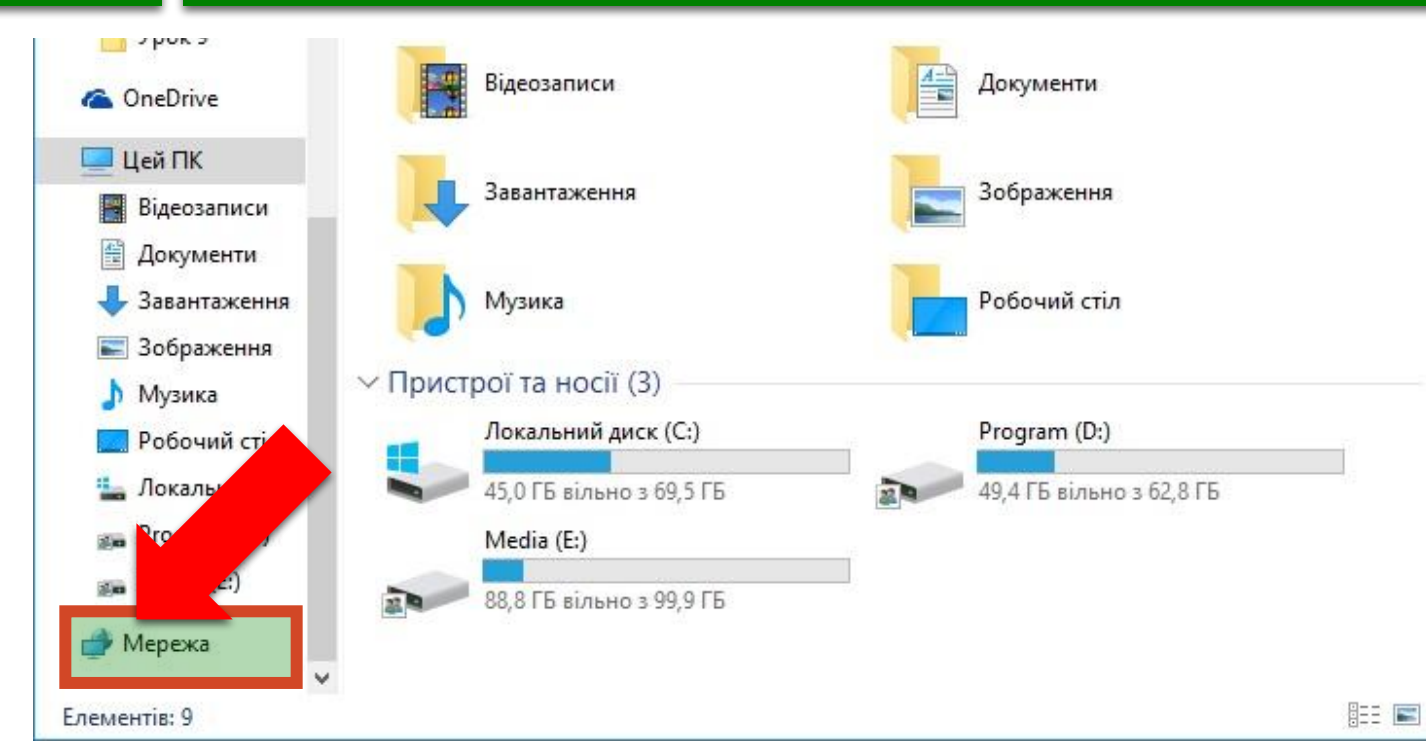

§ 8

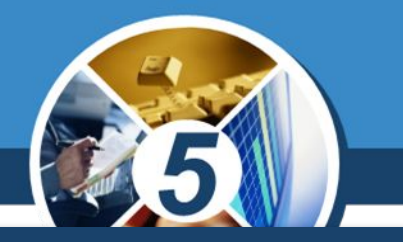

#### *Усі ресурси локальної мережі, до яких можна отримати доступ з певного комп'ютера, відображуються в системній папці Комп'ютер Та Мережа.*

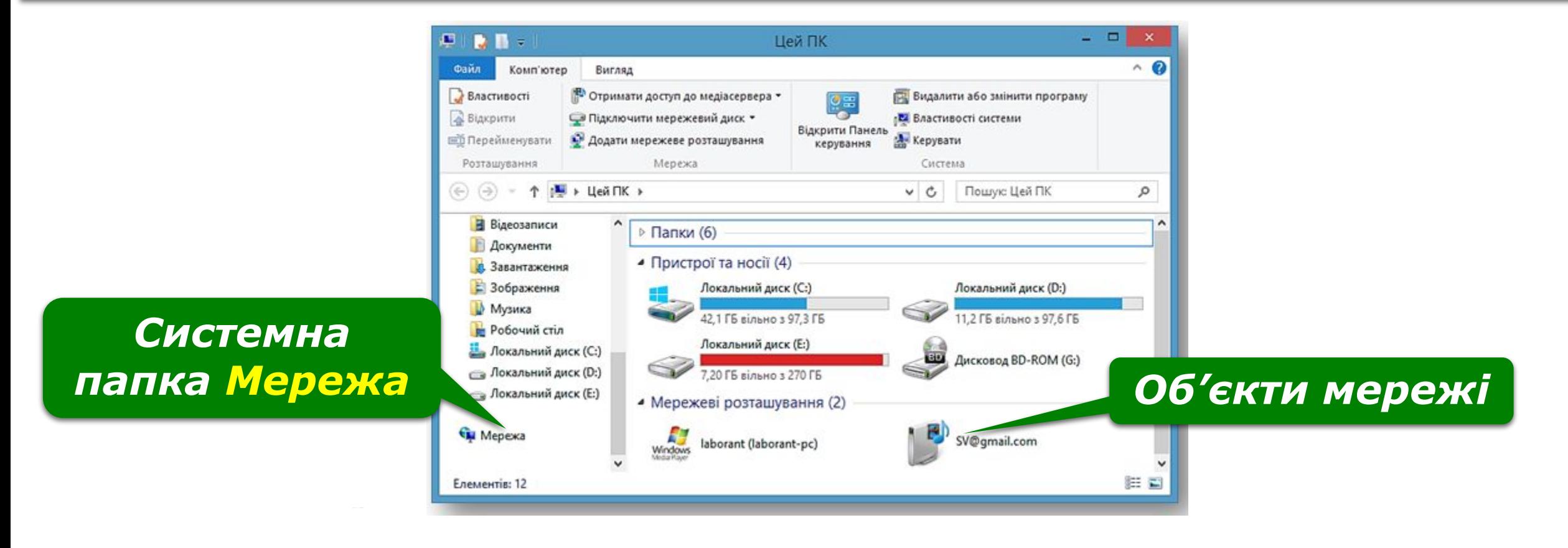

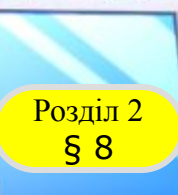

#### Розділ 2 **Локальна мережа**

*Будемо називати комп'ютер, з яким ви працюєте безпосередньо, локальним, а той, для доступу до якого використовуються канали передавання даних, - віддаленим.*

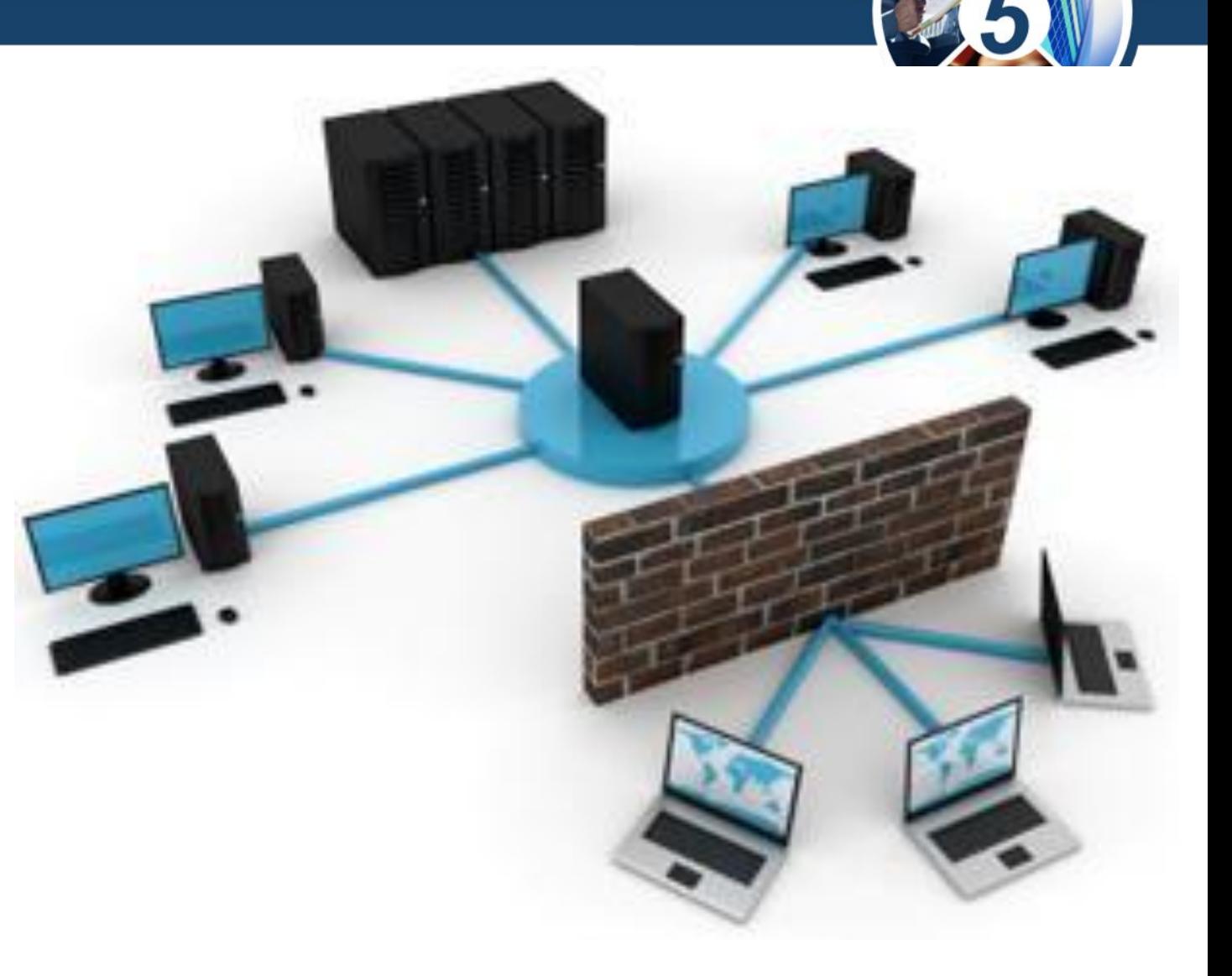

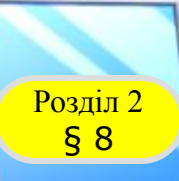

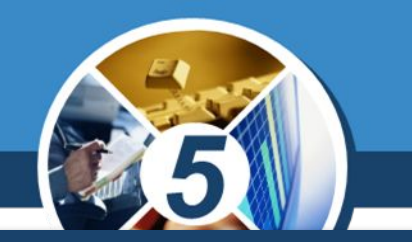

*Для того щоб користувачі віддалених комп'ютерів могли працювати по мережі з файлами та папками деякої папки, до неї потрібно відкрити спільний доступ.*

*Повний - користувачі віддалених комп'ютерів зможуть змінювати вміст папки (перейменовувати, видаляти, редагувати файли, копіювати до папки нові файли тощо);*

*Лише для читання користувачі віддалених комп'ютерів зможуть лише переглядати вміст папки та файлів, копіювати з неї файли, але ніякі зміни в папці виконати неможливо.*

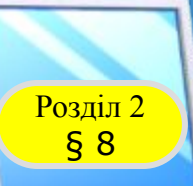

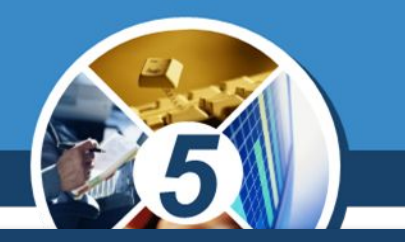

*Надати спільний доступ можна за допомогою вказівок вікна папки, що містяться у списку Дозволити спільний доступ для… чи за допомогою вказівок контекстного меню виділеного об'єкта*

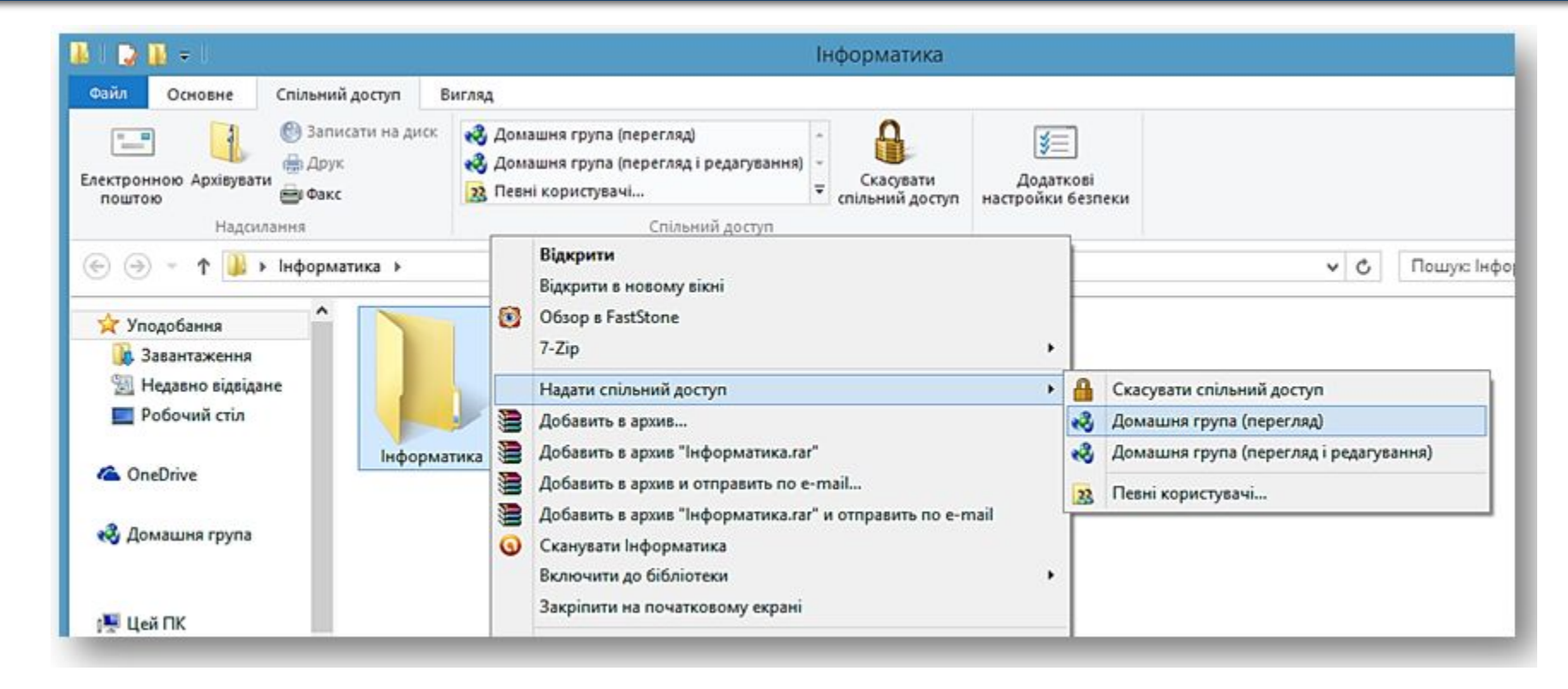

§ 8

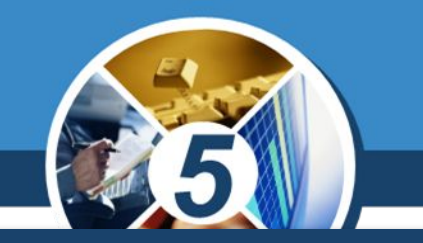

*Об'єкти операційної системи спільного використання в локальній мережі — це об'єкти, розміщені в одній із загальних папок. Будь-який файл або папка, створені чи скопійовані до загальної папки, стають доступними для інших користувачів локальної мережі. Також загальні об'єкти, як правило, розміщуються в домашній групі. Ǿе можуть бути як файли чи папки, так і пристрої, зокрема принтер.*

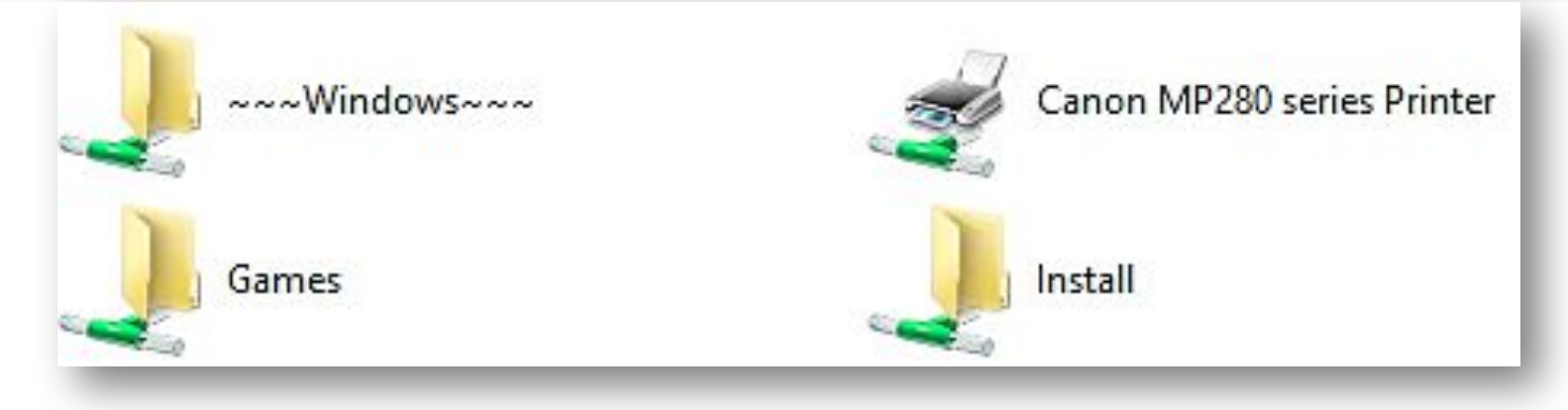

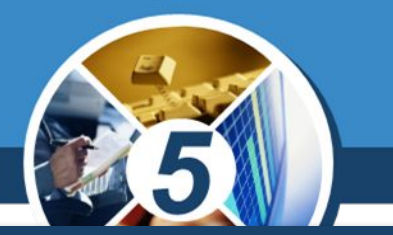

*ȁоб відкрити об'єкт, який розташований на іншому комп'ютері локальної мережі, необхідно його обрати серед об'єктів мережі та двічі клацнути на його значку. У такий спосіб здійснюють навігацію локальною мережею.*

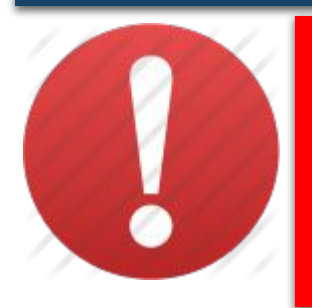

*Навігація локальною мережею — це перегляд вмісту об'єктів операційної системи, що розміщені на комп'ютерах локальної мережі.*

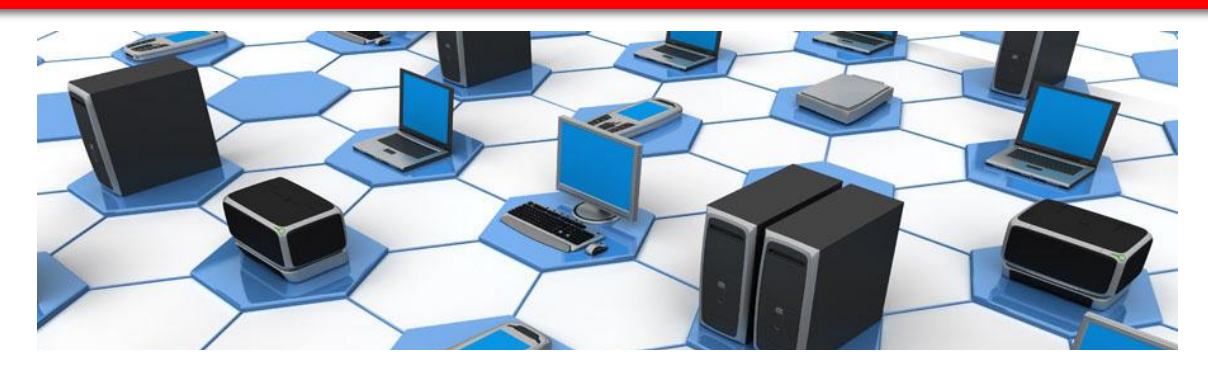

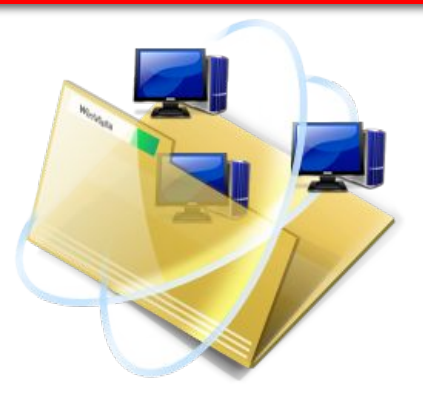

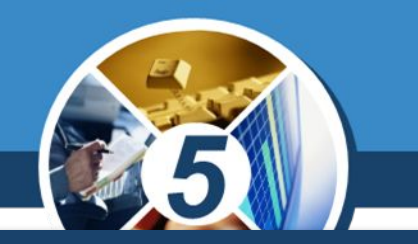

*Залежно від наданих прав доступу користувач може переглядати, копіювати або переміщувати файли чи папки, розташовані нарізних комп'ютерах мережі.* 

*Ǿі дії виконуються так само, як і при роботі на власному комп'ютері.*

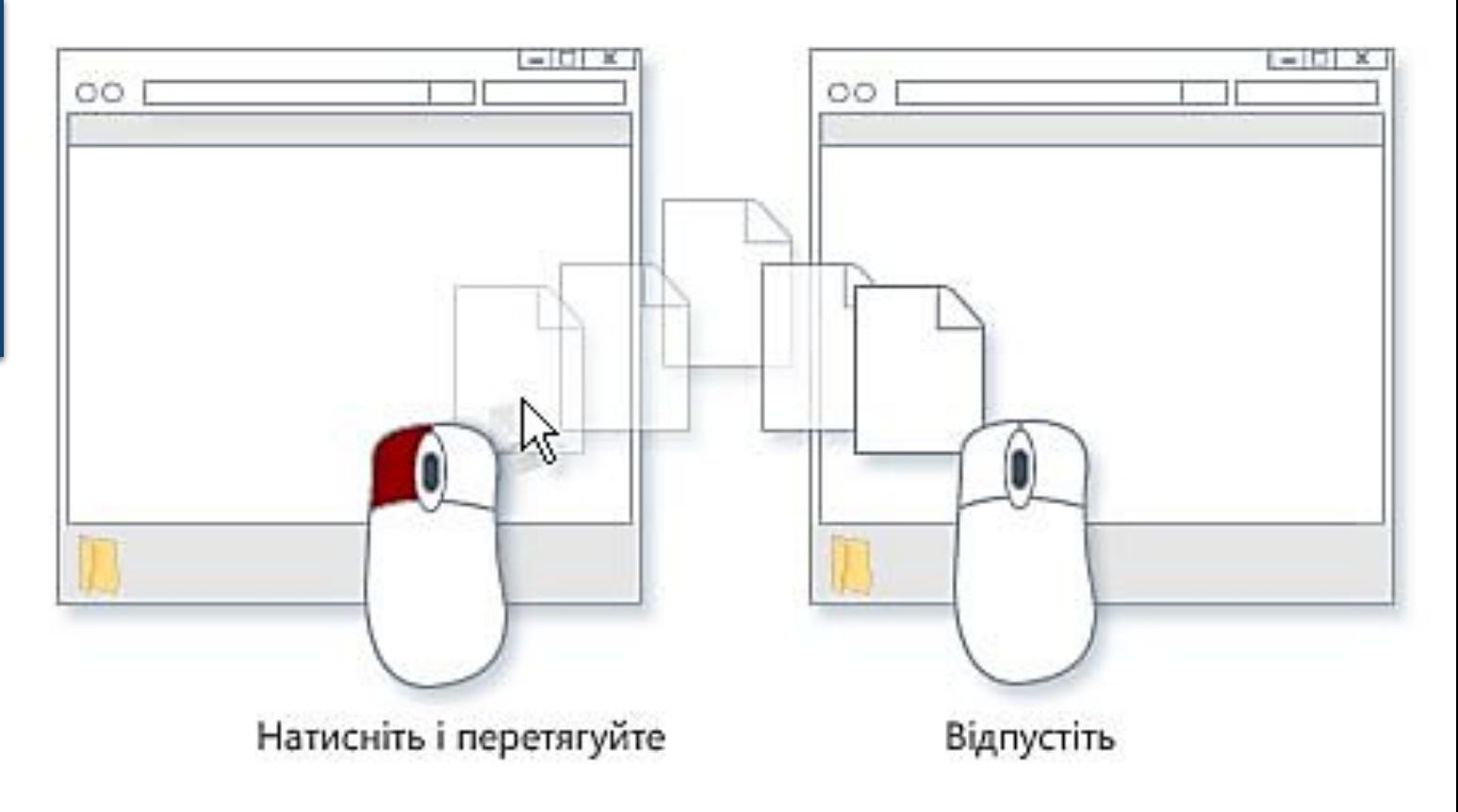

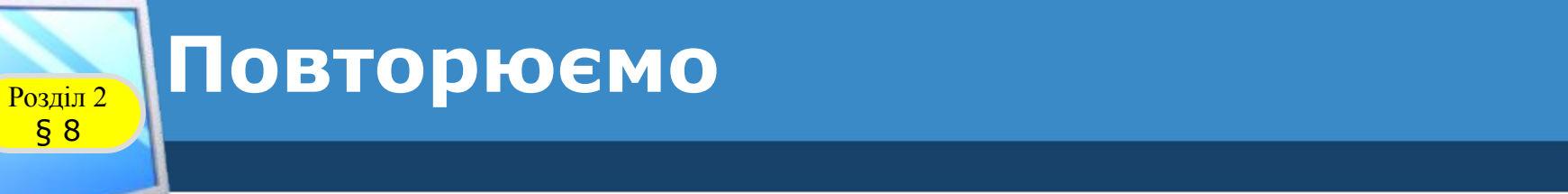

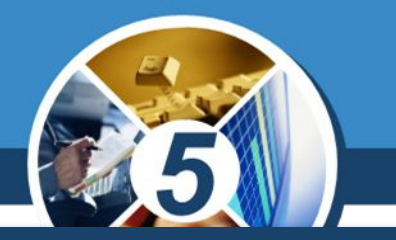

#### *Комп'ютерна мережа*

## *Локальна мережа Глобальна мережа*

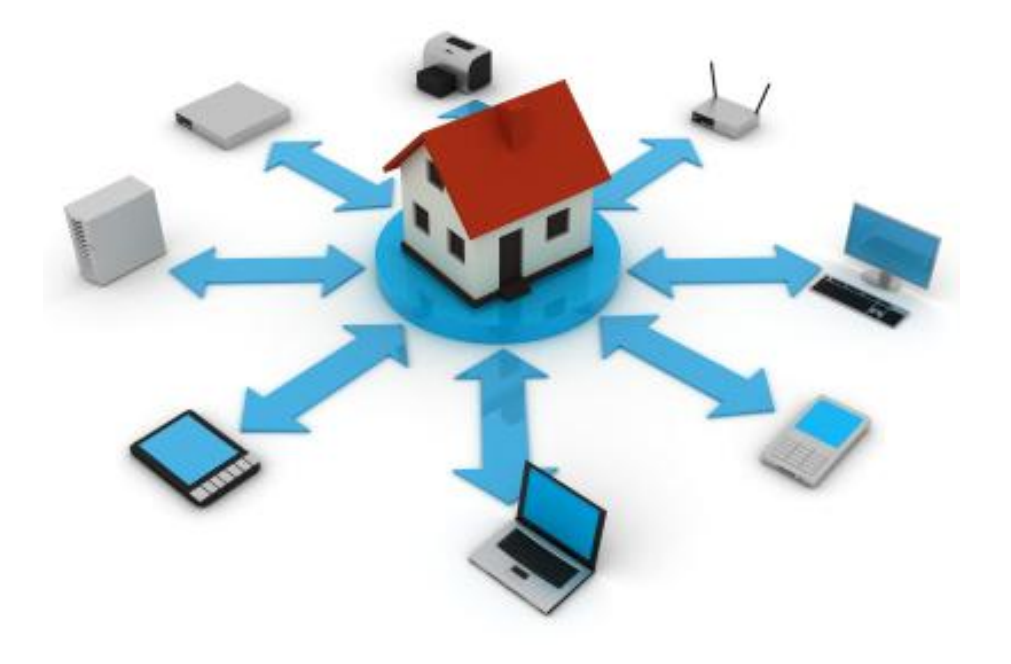

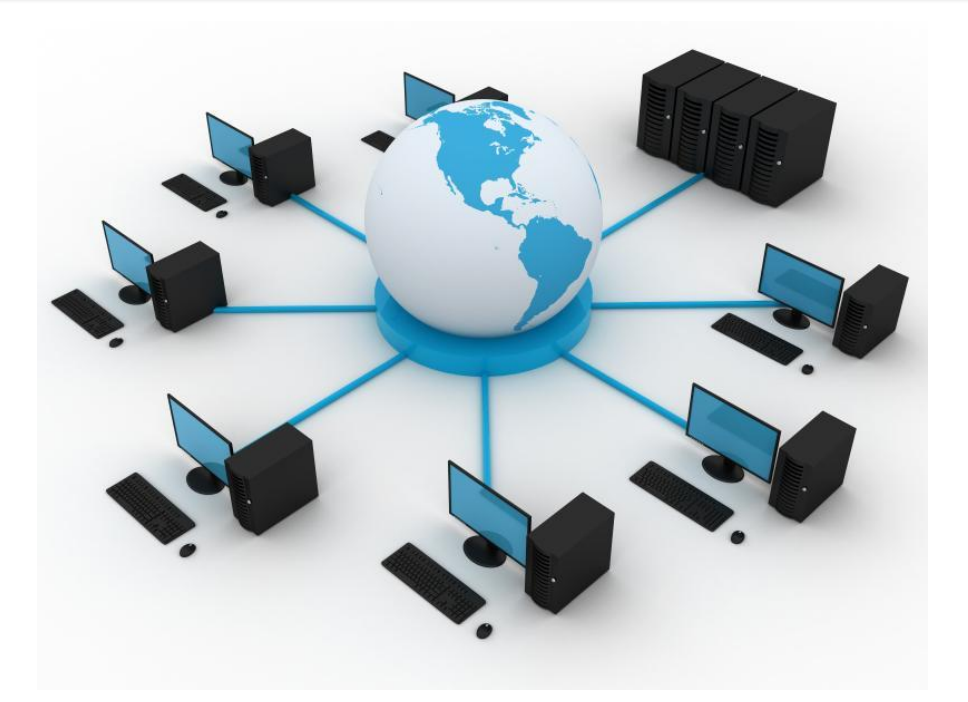

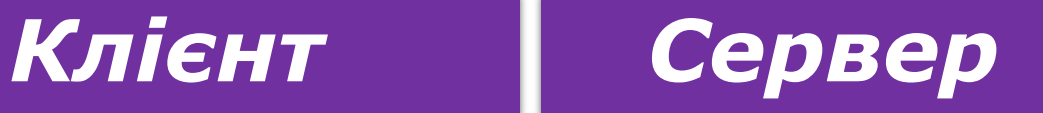

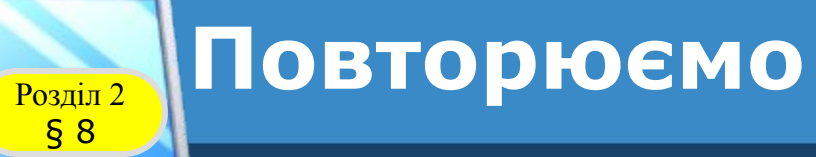

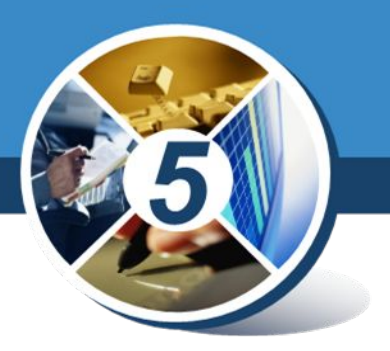

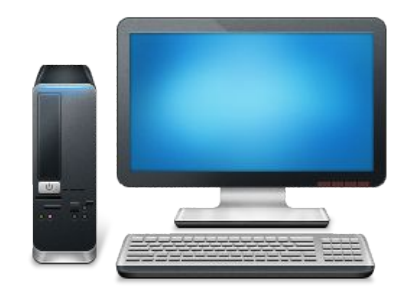

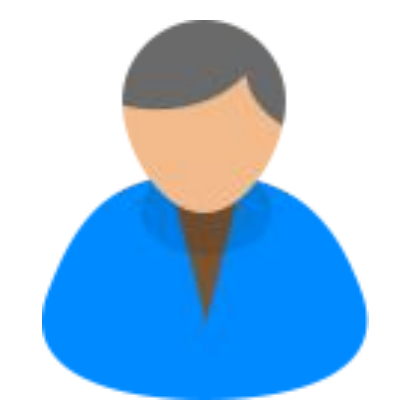

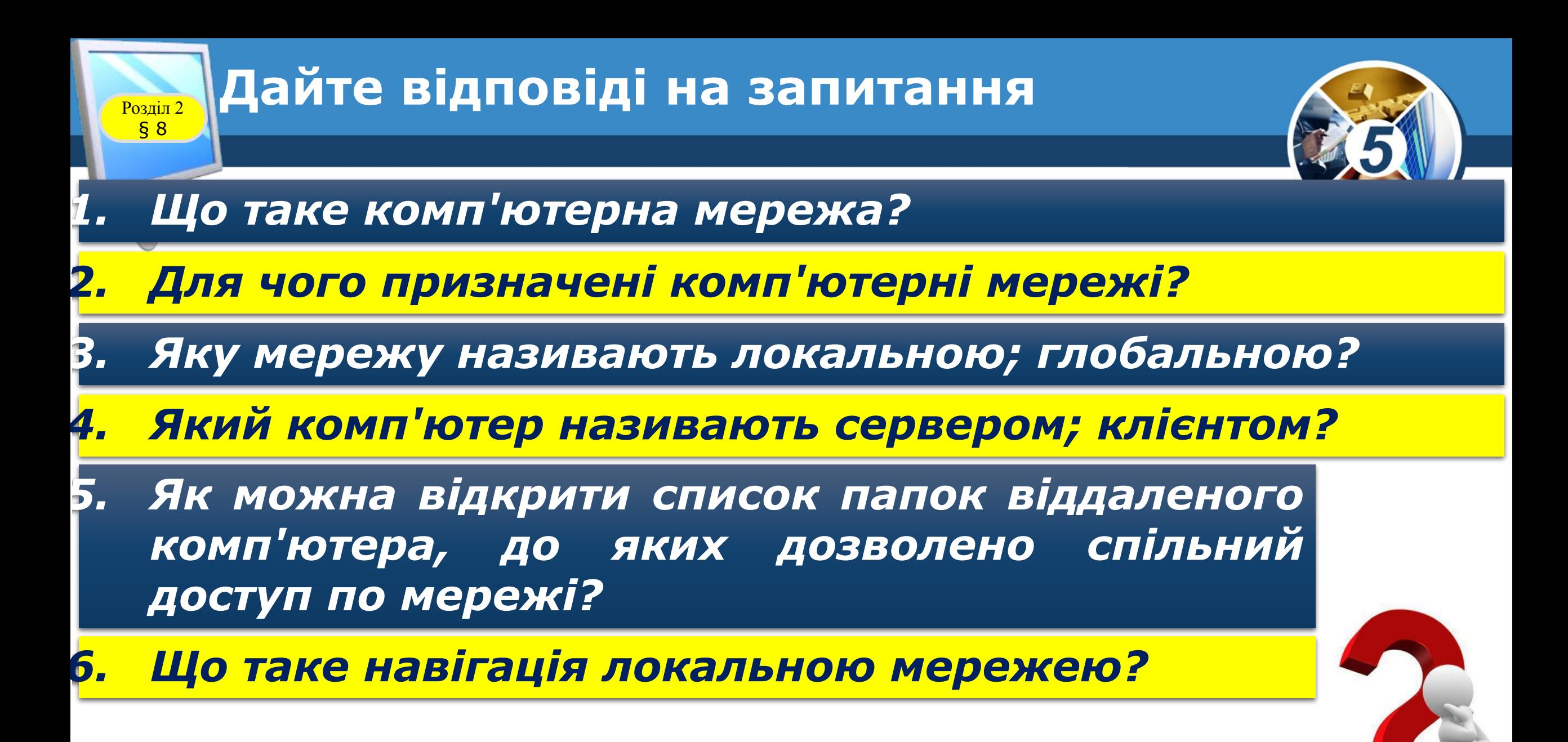

### **Розгадайте кросворд**

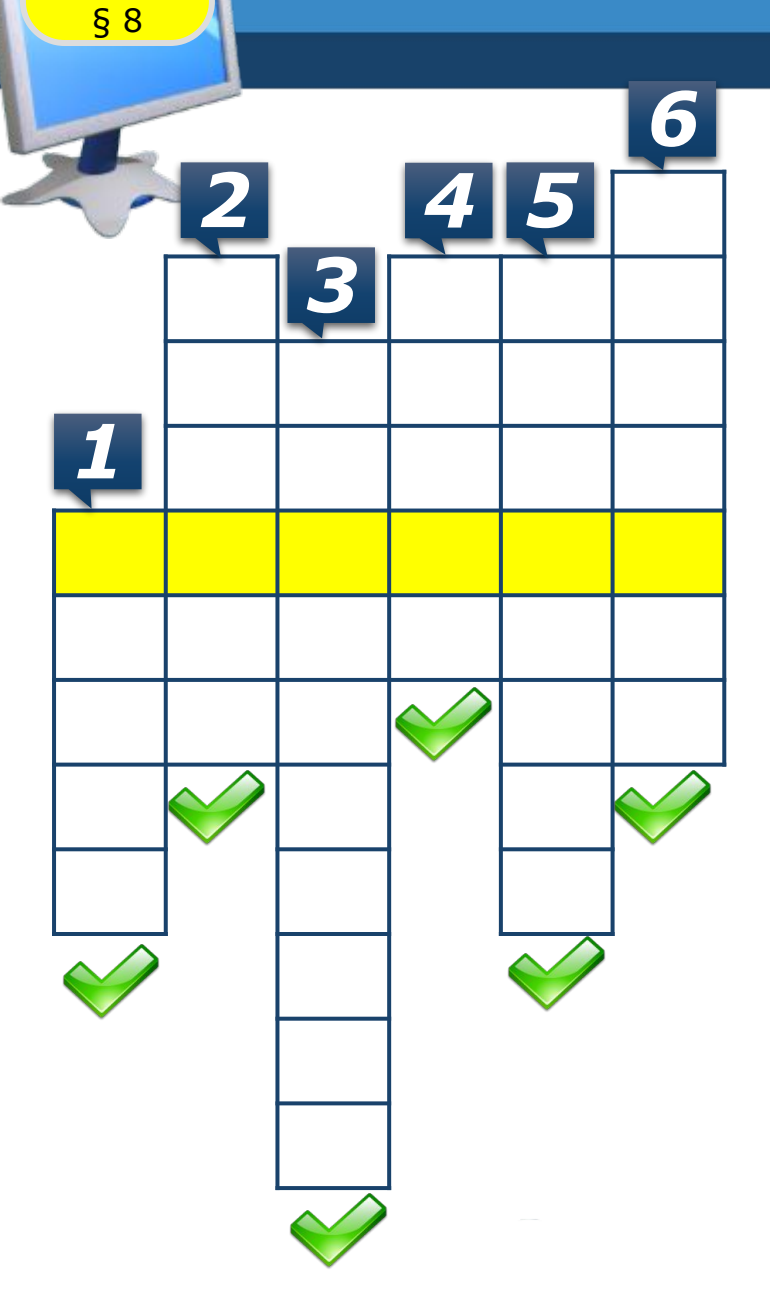

3 — Пристрої, програми та документи, *з обліковим записом користувача пристроїв, з'єднання каналами в користувачів, які працюють за одним і доступ лише до частини ресурсів комп' до яких можна отримати в передавання даних тим самим комп'ютером з різними ютера та мережі мережі*

*обліковими записами*

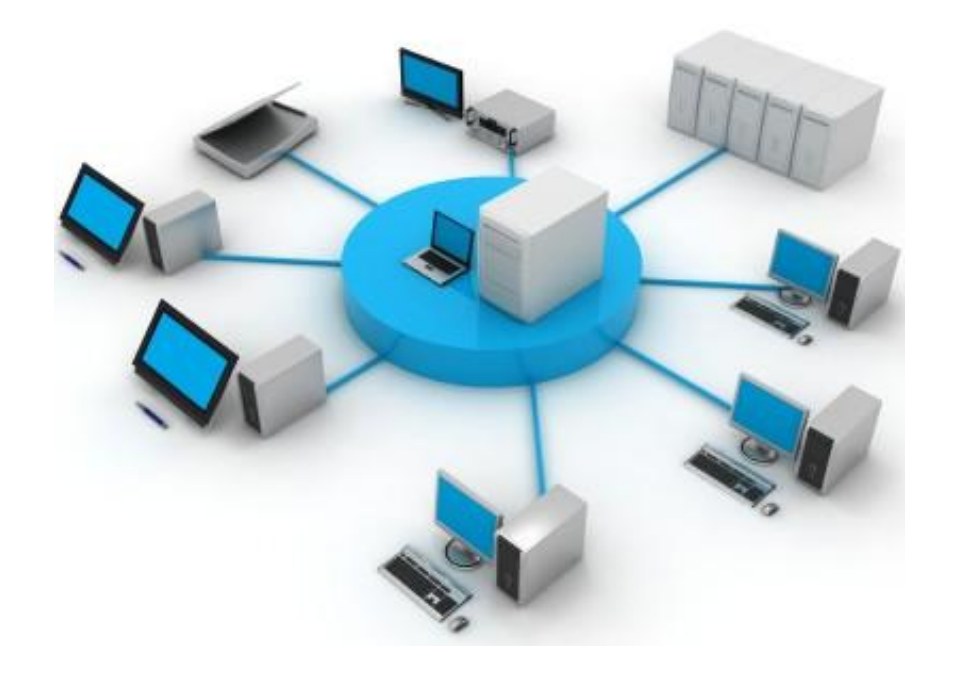

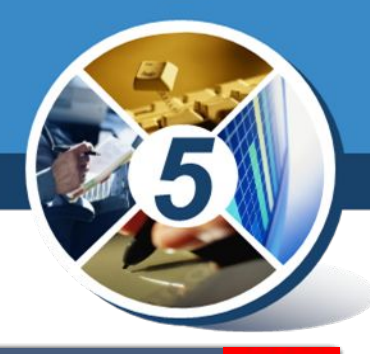

 $\times$ 

*Далі*

### **Возділ 2 Працюємо за комп'ютером**

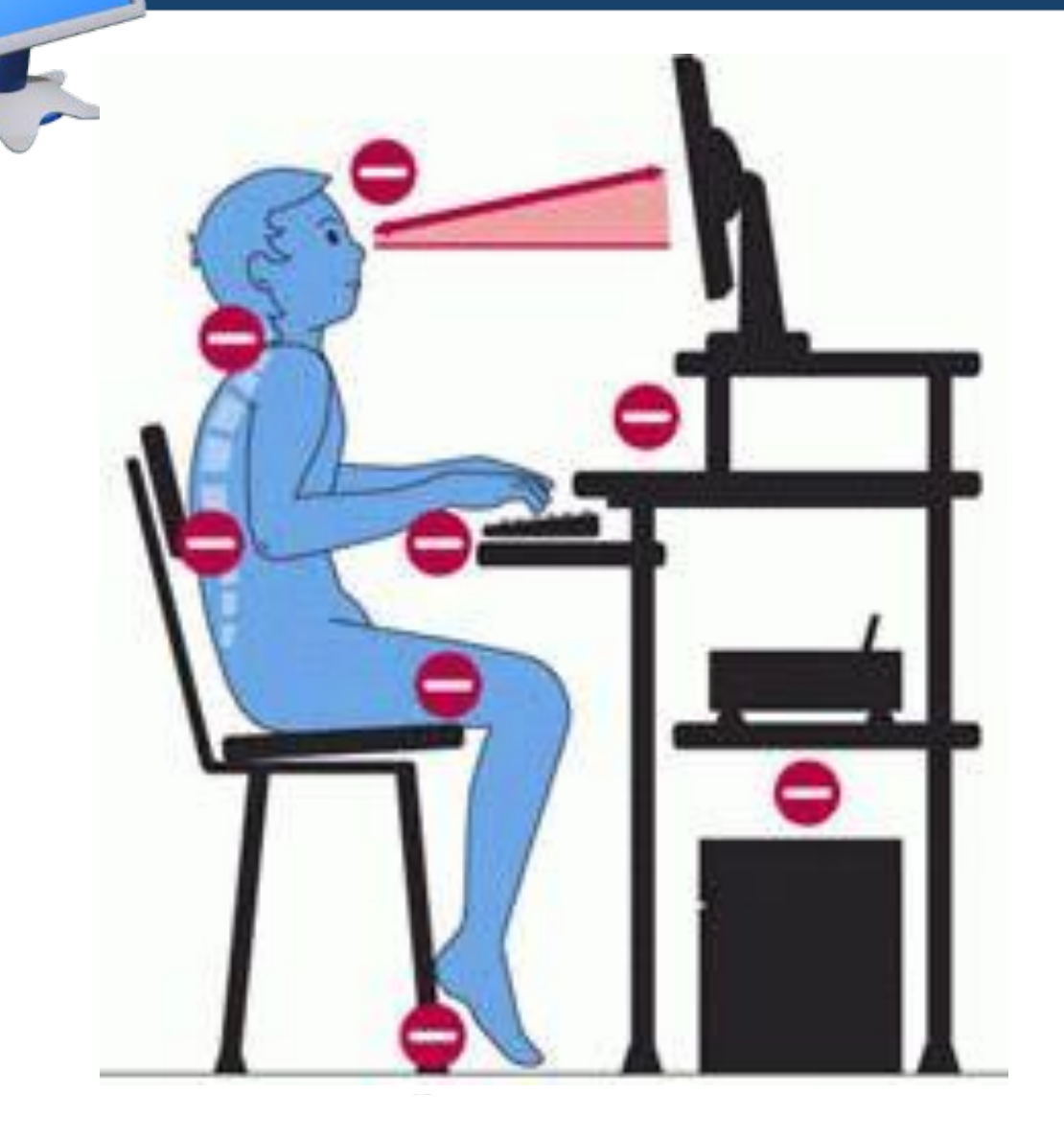

§ 8

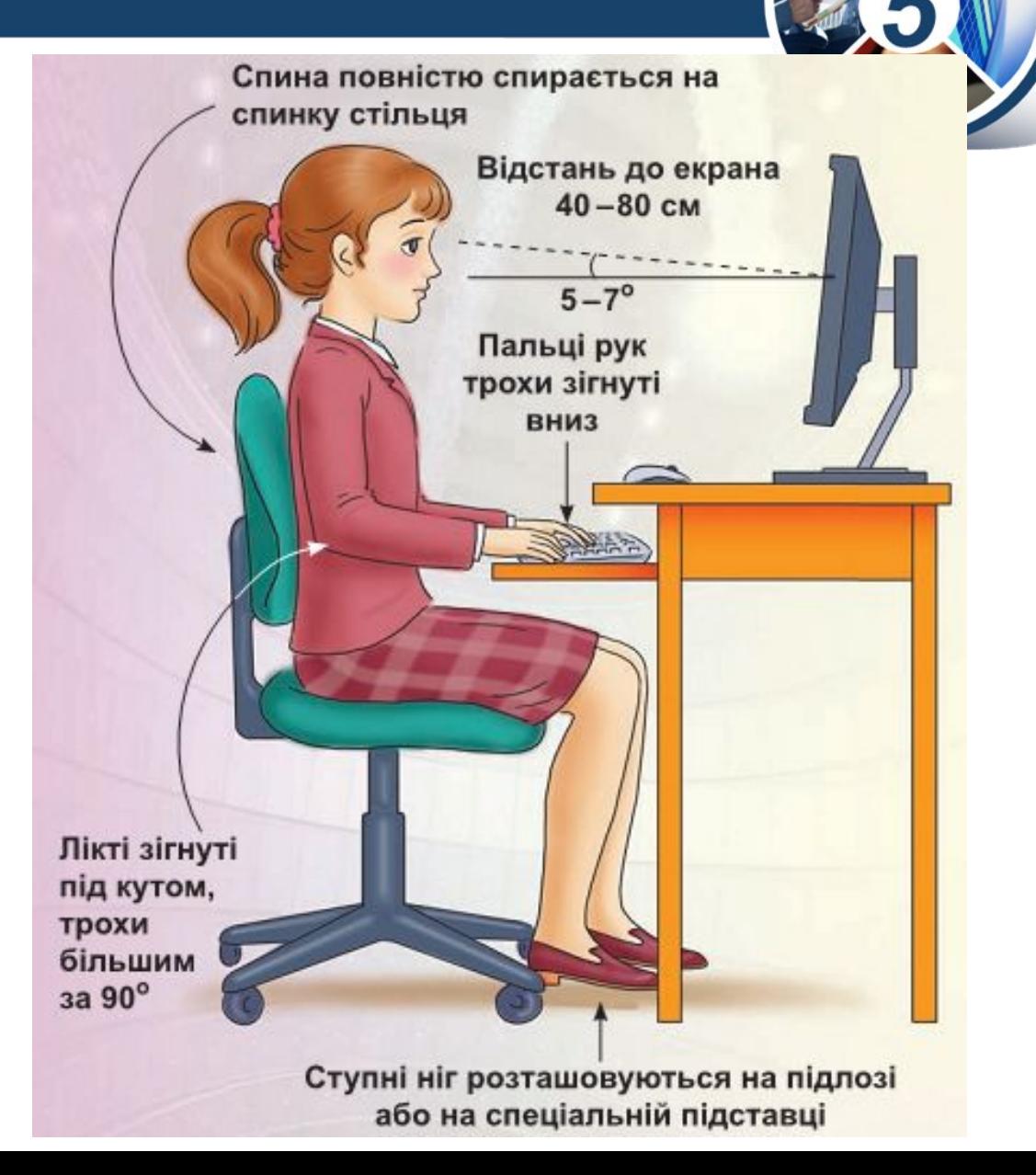

## ΙΗΦΟΡΜΑΤͶΚΑ

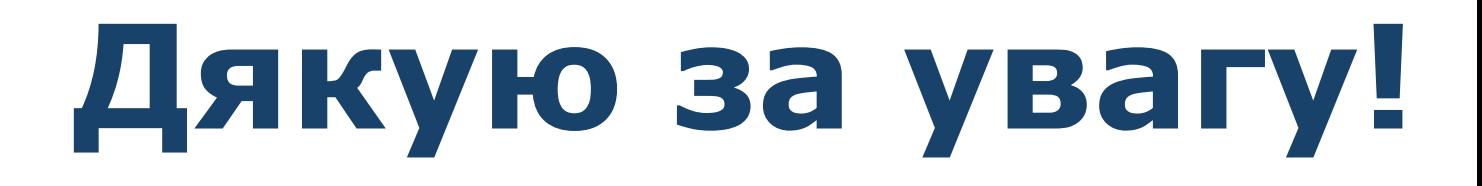

#### **За новою програмою 2017 року**

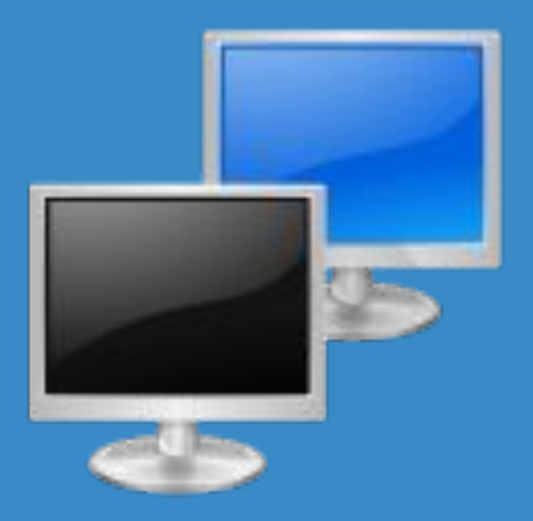

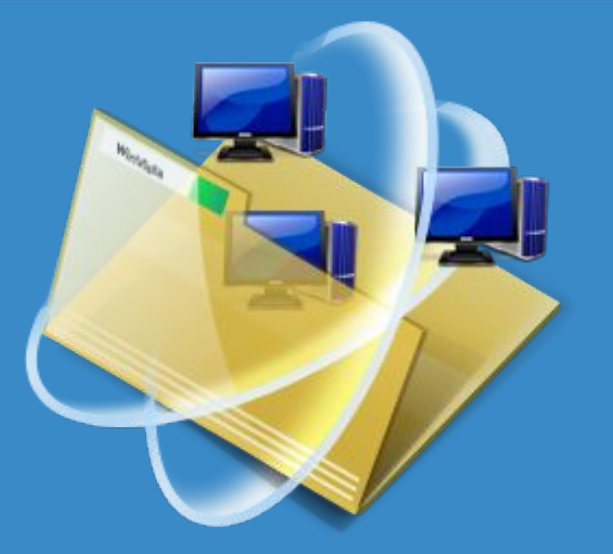

## *Урок 8*